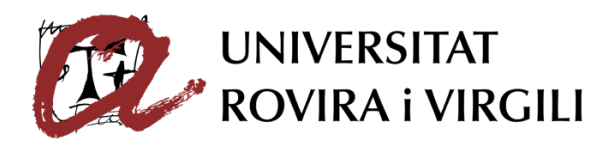

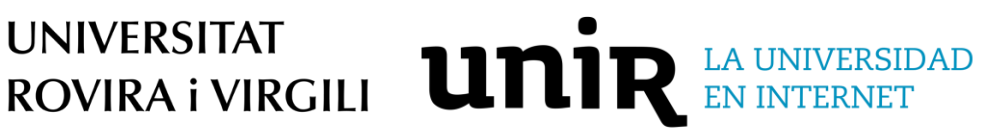

Universitat Rovira i Virgili

Universidad Internacional de La Rioja

Escola Tècnica Superior d'Enginyeria Química Escuela Superior de Ingeniería y tecnología

## Máster Interuniversitario en Mecánica de Fluidos Computacional

# Análisis hidrodinámico de un propulsor marino con OpenFOAM

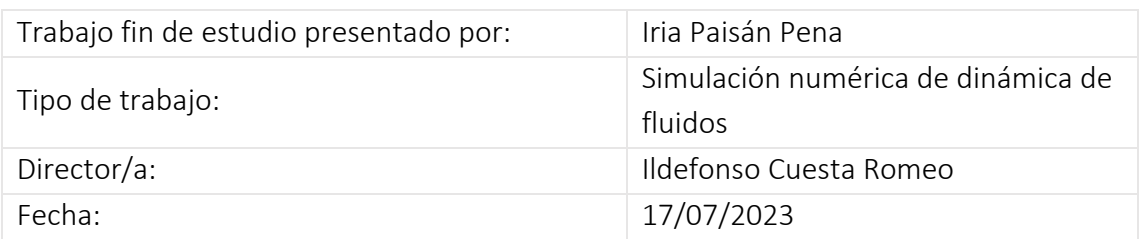

## Resumen

El diseño hidrodinámico de una hélice marina consiste en un proceso iterativo, en el que se rediseña la geometría del propulsor, hasta obtener unos valores de funcionamiento requeridos. En una de las etapas de este proceso, se utilizan técnicas de simulación numérica (CFD), para obtener las curvas de funcionamiento de la hélice en diversos puntos de operación. Esta fase requiere de horas de ingeniería para preparar los escenarios a simular y para analizar los resultados obtenidos.

El objetivo de este trabajo consiste en desarrollar un caso de simulación hidrodinámica que sea sencillo de adaptar a cualquier geometría o condición de operación, para conseguir reducir tiempos del proceso y para permitir que ésta sea utilizada por usuarios sin amplia experiencia con simulaciones numéricas.

Mediante el uso del software de código abierto OpenFOAM, se desarrolla un caso de análisis hidrodinámico del propulsor donde se simula la rotación de la hélice a una velocidad determinada, bajo unas condiciones de velocidad del flujo marino establecidas. Así, se obtienen los coeficientes de empuje, momento y rendimiento, utilizados para comparar de manera adimensional el funcionamiento de la hélice.

Para cuantificar la semejanza de los resultados numéricos obtenidos con la realidad, se realiza una validación con datos experimentales de una hélice a escala, ensayada en un banco de pruebas, obteniendo valores similares y bastante aceptables.

Con el fin de reducir costes de mano de obra, se automatiza la simulación para que sólo sea necesario aportar el archivo 3D de la hélice e indicar tres condiciones de operación (velocidad de rotación, velocidad del flujo y diámetro de la hélice). Además, se pueden reutilizar los parámetros de malla utilizados o las condiciones de contorno, reduciendo el conocimiento que debe tener el usuario sobre simulaciones CFD, pudiendo ser usado por cualquier diseñador de hélices.

**Palabras clave:** Hidrodinámica, propulsor, OpenFOAM, automatización

## Abstract

The hydrodynamic design of a marine propeller consists of an iterative process, in which the propeller geometry is redesigned, until the required operating values are obtained. In one of the stages of this process, numerical simulation techniques (CFD) are used to obtain the propeller operating curves at various operating points. This phase requires engineering hours to prepare the scenarios to be simulated and to analyse the results obtained.

The aim of this project is to develop a hydrodynamic simulation case that is easy to adapt to any geometry or operating condition. The objective is to reduce process times and to allow it to be used by users without extensive experience with numerical simulations.

Using OpenFOAM open source software, a propeller hydrodynamic analysis case is developed where the propeller rotation is simulated at a given speed, under established sea flow velocity conditions. Thus, the thrust, moment and efficiency coefficients are obtained, used to compare the propeller performance in a dimensionless way.

In order to quantify the similarity of the numerical results obtained with reality, a validation is carried out with experimental data of a model propeller, tested in a test bench, obtaining similar and quite acceptable values.

To reduce human hours, the simulation is automated so that it is only necessary to provide the 3D file of the propeller and to indicate three operating parameters (rotation speed, flow speed and diameter of the propeller). In addition, mesh parameters or boundary conditions can be reused, reducing the knowledge that the user must have about CFD simulations, so can be used by any propeller designer.

**Keywords**: Hydrodynamic, propeller, openFOAM, automatization

## Nomenclatura

### *Símbolos griegos*

- $\varepsilon$ : Disipación de energía cinética [m<sup>2</sup>/s<sup>3</sup>]
- $\eta$ : Rendimiento [-]
- $\mu$ : Viscosidad dinámica [kg/m·s]
- $\mu t$ : Viscosidad turbulenta [kg/m·s]
- $\rho$ : Densidad [kg/m<sup>3</sup>]
- $\overline{t}$ : Tensor de esfuerzos viscosos [Pa]
- $v$ : Viscosidad cinemática [m<sup>2</sup>/s]

#### *Símbolos latinos*

 $A_e$  $\frac{A_e}{A_o}$ : Relación de área [-]  $c_{0,7}$ : Longitud de cuerda de la hélice [m] D: Diámetro del propulsor [m]  $fm$ : Fuerzas másicas  $[m/s^2]$ g: Fuerza gravitatoria [m/s²]

J: Ratio de avance [-]

 $K_T$ : Coeficiente de empuje  $[-]$ 

- $K_0$ : Coeficiente de par [-]
- k: Energía cinética turbulenta [J/kg]
- L: Longitud de escala [m]
- $n^2$ : Vector normal a la superficie de control [-]
- n: Velocidad angular [rpm]
- P: Presión [Pa]

 $P_{0.7}$ : Pitch en el radio 0,7 del propulsor

Q: Par mecánico [Nm]

S: Superficie [m²]

T: Empuje [N]

t: Tiempo [s]

u: Velocidad tangencial del fluido [m/s]

 $u+$ : Velocidad adimensional [-]

 $v:$  Velocidad escalar del fluido  $[m/s]$ 

 $v^*$ : Vector de velocidad del fluido [m/s]

 $y+$ : Distancia a la pared adimensional  $[-]$ 

V: Volumen [m<sup>3</sup>]

 $V_a$ : Velocidad de avance [m/s]

#### *Acrónimos*

CAD: Computer-Aided Design CFD: Computational Fluid Dynamics RANS: Reynolds Averaged Navier-Stokes 3D: Tridimensional MRF: Moving Reference Frame

## Índice de contenidos

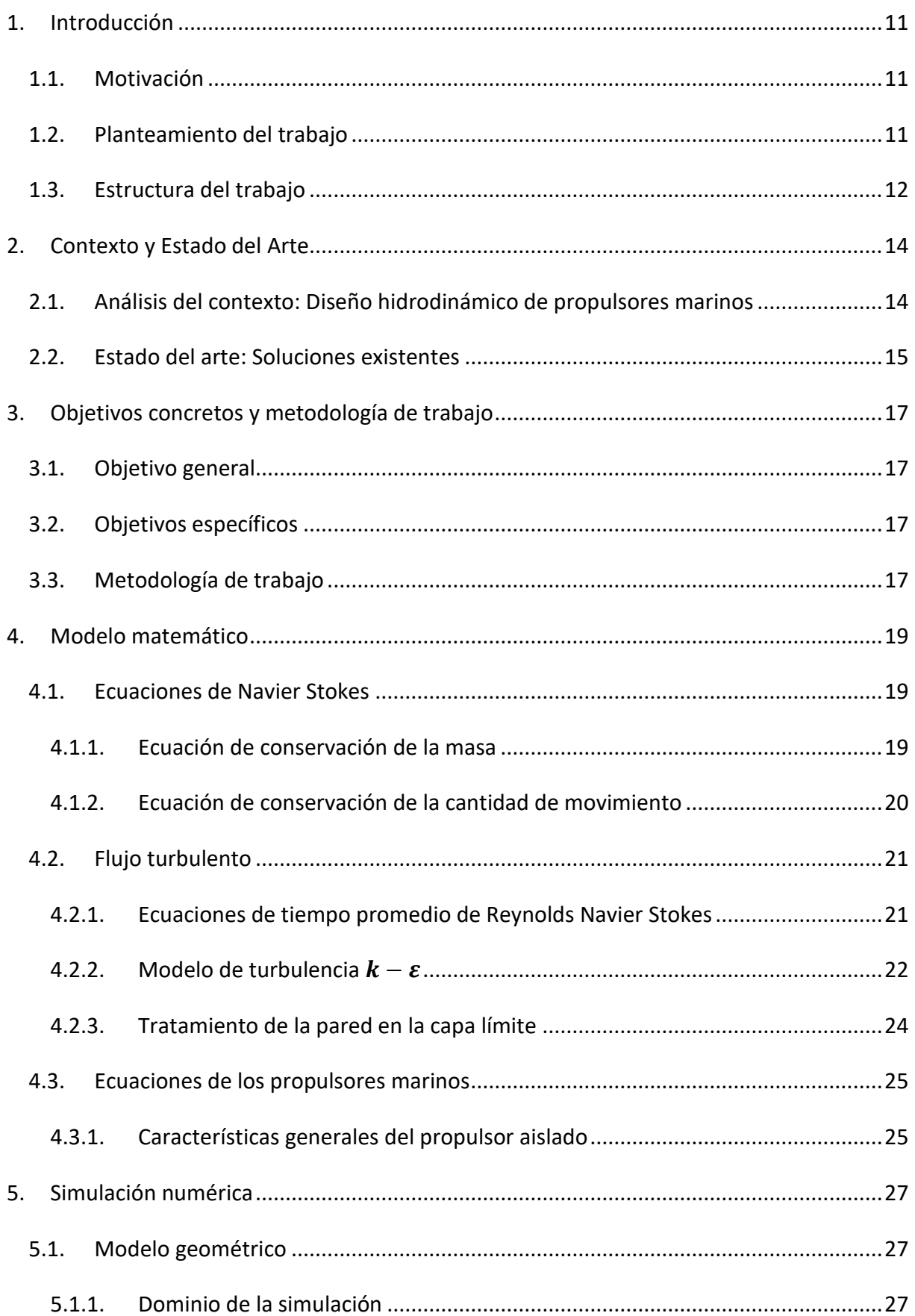

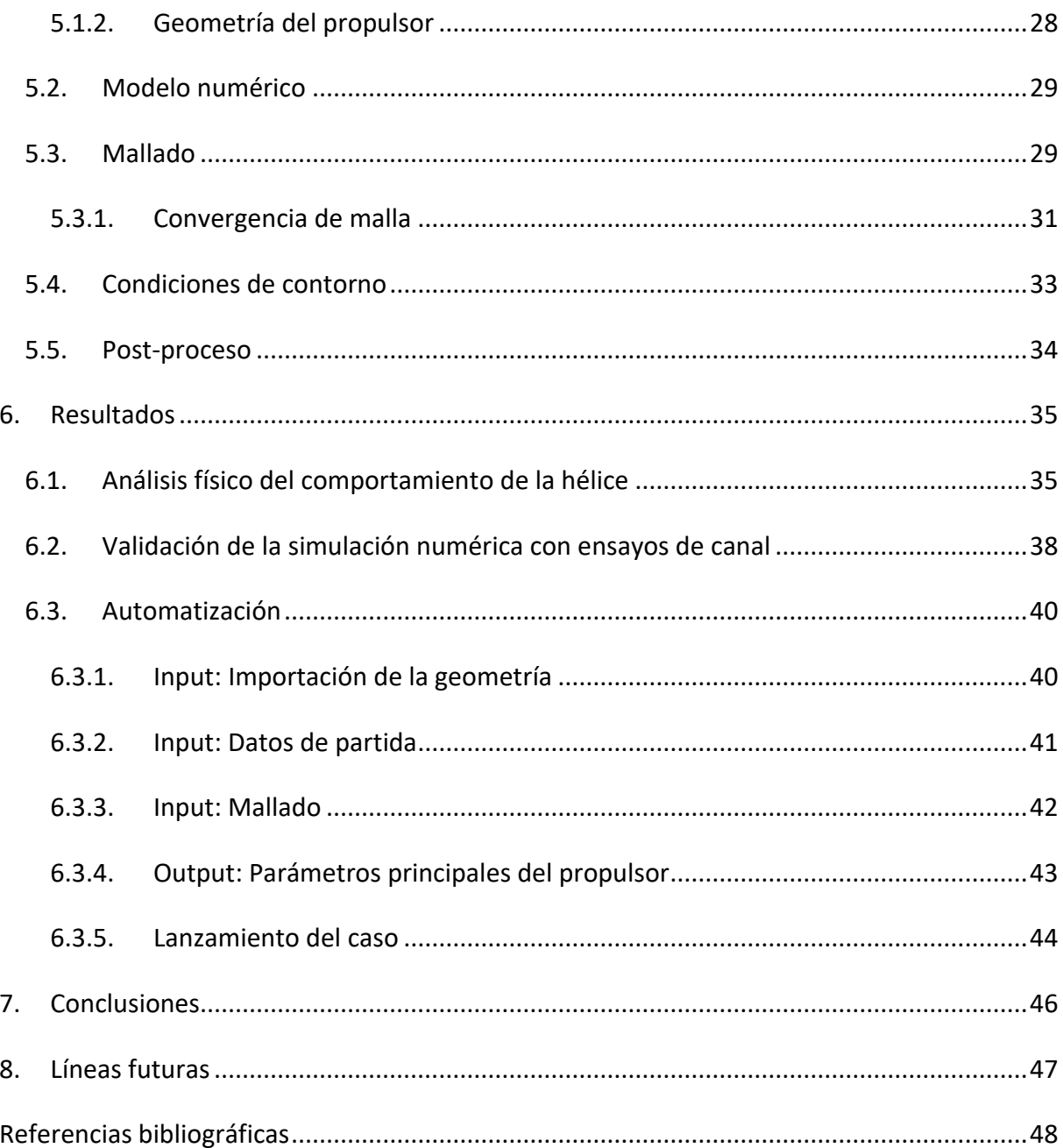

## Índice de figuras

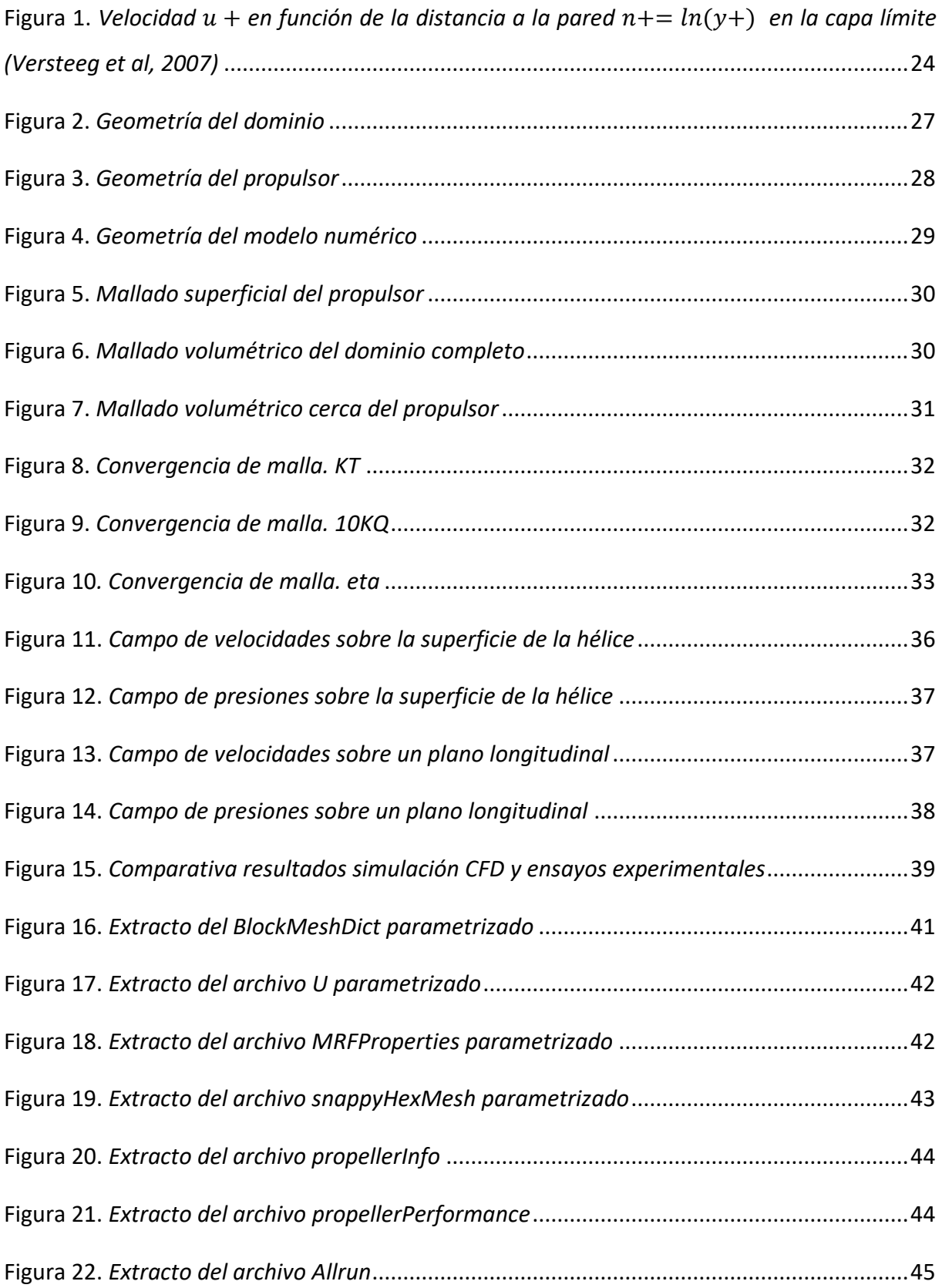

## Índice de tablas

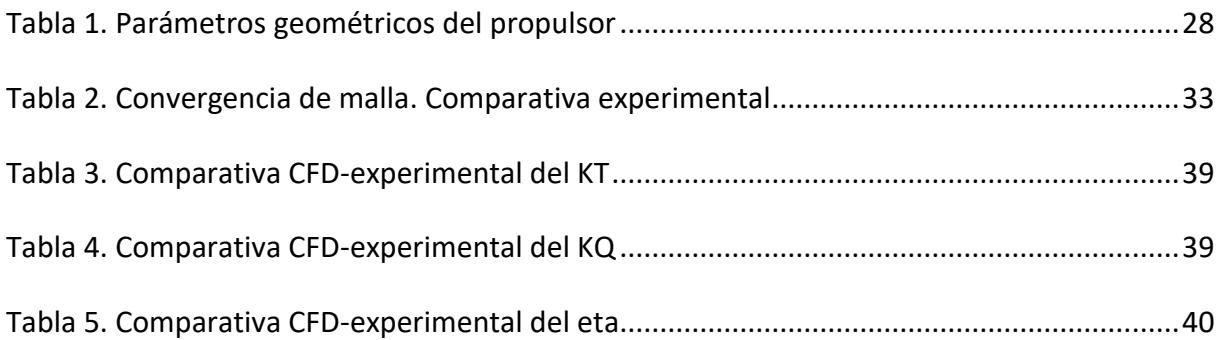

## Índice de ecuaciones

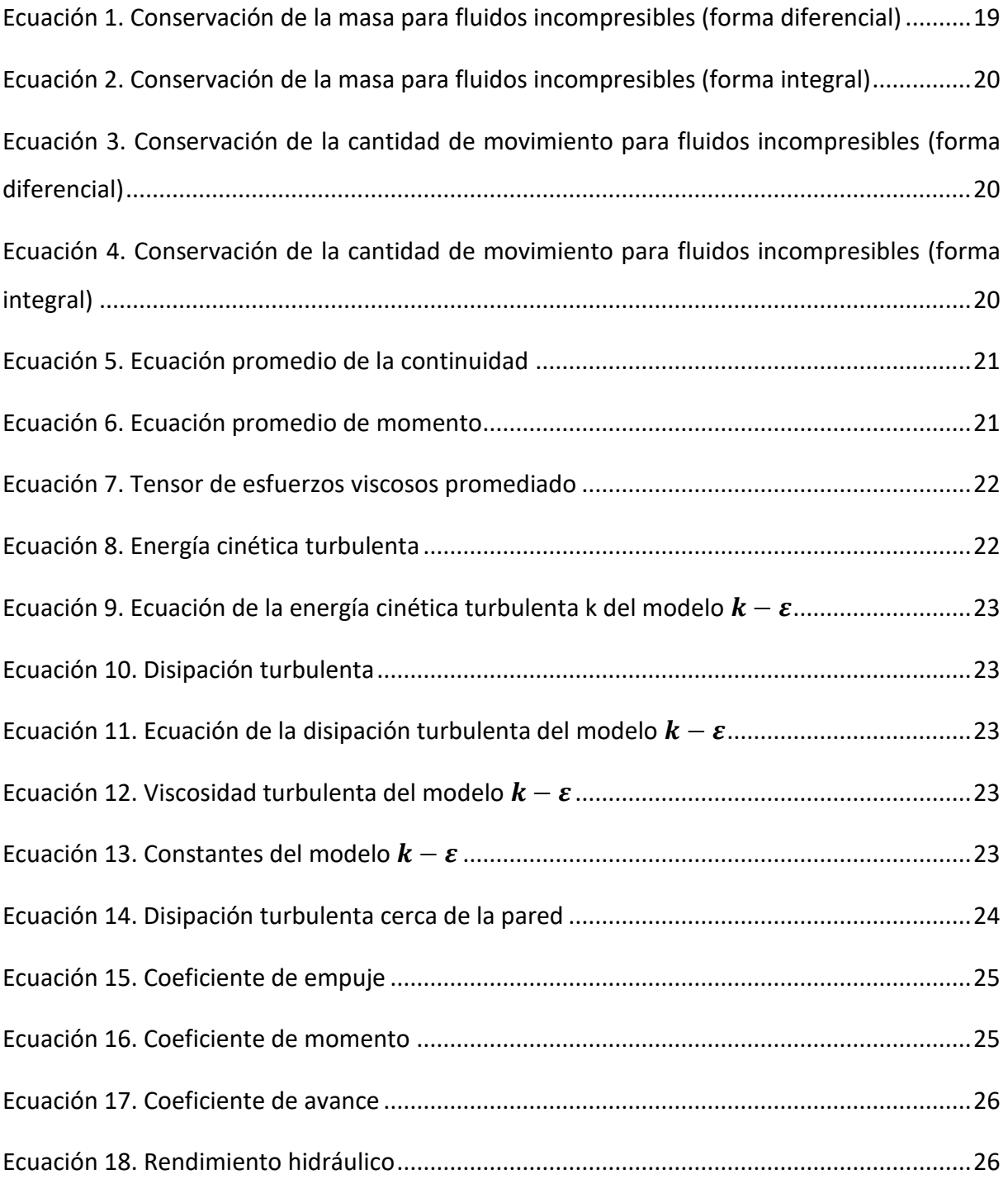

## <span id="page-10-0"></span>1. Introducción

### <span id="page-10-1"></span>1.1. Motivación

El proceso de diseño de propulsores marinos se compone de una serie de fases en las que, de manera iterativa, se va desarrollando la geometría de la hélice hasta alcanzar unos determinados requerimientos de eficiencia y funcionamiento requeridos. En los últimos años, el avance de la tecnología ha permitido que este proceso mejore y permita obtener mejores resultados, en menor tiempo y a menor coste, por ejemplo, con la implantación de herramientas de diseños asistido por ordenador (CAD) o de la simulación numérica, que permite reproducir procesos de manera virtual.

A pesar de eso, todavía se sigue intentando que el proceso de diseño de un producto sea lo más eficiente posible, así que, en este trabajo, se intenta conseguir un método para caracterizar el funcionamiento de un propulsor marino de manera virtual, mediante herramientas de código abierto y automatizando lo máximo posible la acción humana. De esta manera, se busca optimizar tiempos para que el ingeniero se centre en las fases que requieran de inteligencia humana y pueda delegar las fases repetitivas que sean posible automatizar mediante un código.

### <span id="page-10-2"></span>1.2. Planteamiento del trabajo

Se propone elaborar un modelo numérico que analice el comportamiento hidrodinámico de un propulsor para obtener los parámetros principales de funcionamiento de la máquina, con la aportación de que esté lo más automatizado posible para optimizar los tiempos de diseño.

El objetivo es que pueda ser utilizado por un usuario que no sea experto en simulación numérica. Es decir, se intentará crear un script en el que se importe una geometría seleccionada por el usuario, donde se introducirán unos datos de partida (geométricos y de operación). Este script devolverá al usuario los parámetros principales para el análisis de ese elemento propulsivo (empuje, par y rendimiento de la hélice), Se intentará automatizar todas las partes que formen parte del cálculo, incluyendo los tamaños de malla, para que el usuario tenga que introducir los mínimos datos posibles.

Se propone utilizar la herramienta de código abierto OpenFOAM para realizar la simulación numérica, así como Paraview para el post-proceso. Esta herramienta se usa de manera extendida tanto en investigación como en industria para resolver cálculos hidrodinámicos de este tipo, pero se validará la precisión del modelo para obtener este tipo de resultados mediante la comparativa con datos de ensayos experimentales.

Para llevarlo a cabo, se utiliza la geometría y las condiciones de operación de una hélice de un portacontenedores a escala modelo (Moctar et al, 2012), cuyo material está disponible de manera pública para poder ser utilizado por investigadores. Este propulsor se simulará también a escala modelo para poder comparar los resultados de la simulación CFD con los resultados experimentales y validar la precisión de la simulación desarrollada.

En este trabajo se expone el análisis de un propulsor concreto (Moctar et al, 2012), pero los scripts generados se preparan de tal manera que se puedan repetir los cálculos tan solo con intercambiar la geometría 3D correspondiente y los datos de operación de la hélice, siendo los scripts configurados los que realizan el resto del trabajo.

De esta manera, se consigue optimizar las horas empleadas en la preparación y en el postproceso de este tipo de simulaciones numéricas, para que el diseñador de la hélice pueda obtener los resultados que le interesan de una manera simple y eficaz.

### <span id="page-11-0"></span>1.3. Estructura del trabajo

Este trabajo se estructura mediante los siguientes apartados:

- Una primera parte de contexto y estado del arte donde se define lo que es un propulsor, las partes principales que lo forman y en qué consiste el método actual de diseño de estas máquinas, indicando las posibles mejoras que tiene este procedimiento. Además, también se repasa las metodologías de diseño utilizadas en el pasado y cómo ha evolucionado la tecnología, con los avances más importantes obtenidos en este campo, hasta llegar a la situación actual.
- Una segunda parte donde se detallan los objetivos principales del trabajo, tanto los objetivos generales, donde se explica que se quiere obtener un método de diseño de propulsores que optimice tiempos, como los objetivos específicos, donde se detalla las fases del diseño de hélices que se quiere conseguir optimizar. También se expone la metodología a realizar, donde se explican los pasos realizados para poder conseguir ese objetivo general.
- La tercera parte corresponde con el modelo matemático, donde se exponen todas las ecuaciones que intervienen en este trabajo, necesarias para modelar todos los procesos físicos que se tratan. Éstas son las ecuaciones de Navier Stokes, que definen el comportamiento del fluido, así como su derivación a las ecuaciones RANS y modelos de turbulencia, necesarias para aplicar el método numérico que resolverá el problema. También se definen las ecuaciones que representan el comportamiento físico de un propulsor y que se utilizan para comparar de manera adimensional el buen o mal funcionamiento de éstos.
- La cuarta parte se centra en describir el modelo numérico utilizado en este trabajo, detallando las geometrías 3D que intervienen, el tipo de discretización espacial realizada, así como los modelos hidrodinámicos y de rotación utilizados para la simulación.
- La quinta parte muestra los resultados de las simulaciones realizadas, los cuales son comparados con datos experimentales para conseguir una validación de la simulación. A mayores se detallan los métodos utilizados para programar ciertas partes y, de esta manera, automatizar algunas de las fases del proceso.
- Por último, se exponen las conclusiones del trabajo realizado y las líneas futuras.

## <span id="page-13-0"></span>2. Contexto y Estado del Arte

### <span id="page-13-1"></span>2.1. Análisis del contexto: Diseño hidrodinámico de propulsores marinos

Los propulsores marinos son un conjunto de palas concéntricas y solidarias a un eje, cuyo movimiento rotativo se transforma en una fuerza longitudinal, la cual permite el avance de cuerpos sumergidos o semi-sumergidos en agua.

Hoy en día es habitual utilizar las simulaciones numéricas para el diseño y optimización de este tipo de máquinas, ya que el comportamiento del fluido sobre las palas es clave para obtener un buen funcionamiento de ésta. Aunque la incorporación en la industria de herramientas CFD provocó grandes avances y facilidades en el diseño de este tipo de máquinas, el proceso de diseño hidrodinámico sigue siendo laborioso.

El diseño de propulsores consiste en una serie iterativa de diferentes fases, en las que se va mejorando en cada iteración la eficiencia del propulsor, hasta alcanzar unos valores aceptables. Inicialmente, se genera una geometría de partida considerando las condiciones iniciales (diámetro, revoluciones y número de palas) y se realiza una simulación numérica para conocer los parámetros hidrodinámicos principales del funcionamiento. Tras obtener un determinado rendimiento inicial, se realizan modificaciones geométricas en las palas, las cuales provocan cambios en los campos de presión que produce el fluido y, por lo tanto, en el rendimiento de la máquina. Se realizan sucesivas iteraciones en la modificación geométrica de las palas hasta que los parámetros hidrodinámicos obtenidos en la simulación numérica alcancen los valores adecuados.

La elaboración de las geometrías, modificando los múltiples parámetros de forma que influyen en una hélice marina, supone un determinado tiempo en el proceso de ingeniería hidrodinámica de estas máquinas. Además, la elaboración de cada simulación numérica de cada uno de los diseños geométricos de las hélices también supone unas horas de ingeniería, ya que hay que adaptar cada simulación ajustando la malla o las condiciones para cada uno de los escenarios a simular. Por último, el post-proceso y el análisis de los resultados obtenidos para cada diseño también suponen unas horas de mano de obra.

Por este motivo, este trabajo intenta conseguir una metodología para optimizar los tiempos de diseño de propulsores. Mediante la generación de una simulación numérica base, que sea fácil de adaptar para cualquier geometría y para cualquier condición de operación, así como de la automatización del pre-proceso y post-proceso, con el fin de ahorrar tiempos de ingeniería. De esta manera, se intenta disminuir el tiempo total de diseño de un sistema de propulsión marino.

#### <span id="page-14-0"></span>2.2. Estado del arte: Soluciones existentes

En el proceso de diseño de un barco es importante conseguir que sea lo más eficiente posible para poder reducir costes económicos y ser menos perjudicial para el medio ambiente. La eficiencia de los propulsores es uno de los objetivos más significativos para conseguir un buen rendimiento general del buque. Por este motivo, desde los inicios del uso de propulsores en los barcos, se invierte grandes recursos en el diseño y optimización de estas máquinas rotativas.

A pesar de que para estudiar el rendimiento real de la hélice de manera precisa es necesario realizar los cálculos teniendo en cuenta el barco completo y todos sus elementos, el hecho de analizar la hélice de manera independiente es muy significativo y relevante para saber si es propulsor puede ser adecuado o no para el tipo de barco a utilizar y para la condición de operación. De esta manera, es muy frecuente el hecho de estudiar diferentes tipos de propulsores de manera aislada para comparar cuál podría ser más beneficioso.

Una manera de representar el comportamiento de un propulsor de manera aislada es mediante las curvas de "open-water" (Carlton, 2018) donde se muestran el coeficiente de rendimiento, el coeficiente de empuje y el coeficiente de par (explicados en capítulos posteriores), los cuales permiten comparar diferentes hélices de manera adimensional.

Para obtener estar curvas de "open-water", inicialmente se realizaban ensayos hidrodinámicos en canales donde se introducía un flujo de entrada uniforme, en un canal lo suficientemente grande como para que la hélice (situada en su interior) no sufriese perturbación por las paredes. Estos experimentos se realizaban a una escala menor que el tamaño real de la hélice, ya que las dimensiones de las hélices marinas son considerables y complicadas de ajustar a los canales existentes. Por lo tanto, una vez realizado las mediciones a escala modelo, era necesario escalarlo a la escala real mediante las hélices de semejanza de las hélices.

Los ensayos más relevantes sobre propulsores marinos fueron los realizados en MARIN (*Maritime Research Institute Netherlands*) a partir de los años 30. Realizaron una serie de diseños estándar (llamados Serie B), los cuales fueron compartidos para tomar como referencia en el diseño de hélices. En los años 70, MARIN realizó los ensayos de 120 propulsores aislados diferentes, de los cuales se obtuvieron unas regresiones polinómicas para representar el coeficiente de empuje y de momento de los propulsores, en función de parámetros conocidos como el número de palas, el coeficiente de área de la pala o el coeficiente de avance (Bernitsas et al, 1981). Estas expresiones matemáticas se utilizaron inicialmente como método de cálculo analítico de los propulsores, pero, con la incorporación de las simulaciones numéricas por ordenador, los resultados de la serie B se empezaron a utilizar como método de validación de los modelos realizados con Mecánica de Fluidos Computacional (CFD).

En los últimos años, cada vez se utilizan más las simulaciones numéricas que los canales de ensayos ya que presentan ventajas como la rapidez, son más económicos y se solucionan problemas técnicos como la realización de escalas más pequeñas, pudiendo simularse la hélice en escala real. Dentro de los diferentes métodos de resolución numérica, para la resolución de propulsores aislados en industria es suficiente con utilizar técnicas RANS (Reynolds-Averaged Navier-Stokes), ya que interesa obtener los valores generales del funcionamiento de la hélice y no es necesario resolver todas las escalas turbulentas del flujo que no aportan información relevante para el comportamiento del propulsor.

Existen diversas formas de realizar una simulación numérica de un propulsor aislado, utilizando diferentes software comercial o propio, utilizando diferentes modelos de turbulencia, diferentes tipos de malla o diferentes tamaños del dominio, pero todos ellos deberían obtener los mismos resultados que, como se explicó anteriormente, se suelen comparar con las hélices de la Serie B para validar el modelo. Dos ejemplos de diferentes maneras de realizar estas simulaciones numéricas se muestran en los artículos de Kishore (Kishore, 2014) y Elghorab (Elghorab, 2015), los cuales realizan el cálculo utilizando diferentes softwares comerciales y variando la manera de realizar el modelo, pero ambos validan de manera satisfactoria sus resultados con ensayos experimentales.

## <span id="page-16-0"></span>3. Objetivos concretos y metodología de trabajo

## <span id="page-16-1"></span>3.1. Objetivo general

El objetivo de este trabajo consiste en obtener una metodología de diseño de propulsores marinos que permita ahorrar tiempo de ingeniería, optimizando el proceso actual que se realiza en la industria.

Este trabajo se centra en optimizar los tiempos de simulación numérica del propulsor aislado, de manera que el pre-proceso de la simulación sea lo más automático posible y que el postproceso de la simulación también necesite pocas horas de mano de obra. De esta manera, el diseñador pueda obtener los resultados de funcionamiento de la hélice diseñada en el menor tiempo posible, para considerar si el diseño es aceptable o si es necesario realizar más iteraciones.

## <span id="page-16-2"></span>3.2.Objetivos específicos

Los objetivos específicos de cara a conseguir una metodología que ahorre tiempo de ingeniería a los diseñadores de propulsores marinos son los siguientes:

- Desarrollar una simulación numérica base de un cálculo hidrodinámico de un propulsor marino mediante el software de código abierto OpenFOAM.
- Analizar los parámetros fundamentales de funcionamiento del propulsor escogido.
- Validar los resultados obtenidos en la simulación numérica base con resultados experimentales.
- Programar que se puedan modificar de manera sencilla y rápida los parámetros de entrada (geometría y condiciones de operación) y lanzar la simulación.
- Programar un post-proceso automático de los resultados más relevantes y que obtenga los parámetros necesarios para el diseñador de hélices.

### <span id="page-16-3"></span>3.3.Metodología de trabajo

La metodología seguida para realizar este trabajo y conseguir los objetivos requeridos es la siguiente:

- 1) Revisión del estado del arte sobre los modelos hidrodinámicos de propulsores aislados, para conocer las diferentes técnicas y simplificaciones que se han utilizado hasta el momento en este tipo de simulaciones.
- 2) Realización de la simulación hidrodinámica base mediante una geometría genérica de una hélice abierta, utilizando el software OpenFOAM
- 3) Análisis de los resultados obtenidos en la simulación numérica base con el software ParaView
- 4) Validación de los resultados obtenidos con resultados experimentales.
- 5) Programación de un Script que contenga los parámetros iniciales a aportar por el diseñador y que devuelva los parámetros de funcionamiento del propulsor.

## <span id="page-18-0"></span>4. Modelo matemático

El modelo matemático utilizado para definir el comportamiento físico de los propulsores marinos se compone de las ecuaciones de Navier Stokes y de los modelos de turbulencia. Las ecuaciones de Navier Stokes se forman con la ecuación de conservación de la masa y la ecuación de conservación de la cantidad de movimiento, las cuales sirven para definir el comportamiento del fluido. Además, como la rotación de un propulsor desarrolla un flujo turbulento, es necesario añadir unas ecuaciones adicionales para definir el comportamiento turbulento que se produce en el fluido debido al efecto del propulsor.

Por último, en este apartado, se detallan las ecuaciones que definen los parámetros principales de funcionamiento de los propulsores.

### <span id="page-18-1"></span>4.1. Ecuaciones de Navier Stokes

Las ecuaciones de Navier Stokes, utilizadas para describir el comportamiento de los fluidos en tres dimensiones, están formadas por cuatro ecuaciones: la primera es la ecuación de conservación de la masa y las tres últimas son las tres componentes de la ecuación de conservación de la cantidad de movimiento.

Estas ecuaciones pueden presentarse con su formulación diferencial o con su formulación integral. Cada una de las formulaciones tiene su aplicación, ya que la diferencial se utiliza para demostraciones matemáticos (debido a su simplicidad para realizar operaciones matemáticas) y la integral es aplicada en el método de volúmenes finitos, el cual utiliza el código de OpenFOAM para desarrollar el cálculo de dinámica de fluidos.

#### <span id="page-18-2"></span>4.1.1. Ecuación de conservación de la masa

La ecuación de conservación de la masa o ecuación de continuidad expresa que la masa de un elemento fluido no varía con el tiempo. El fluido que interviene en la simulación de este estudio es agua en condiciones normales, así que se asume que se trata de un fluido incompresible. Realizando las simplificaciones pertinentes (Versteeg et al, 2007), se obtiene en la Ecuación 1 la ecuación de la conservación de la masa para un fluido incompresible, despreciando la variación temporal de la densidad.

<span id="page-18-3"></span>**Ecuación 1.** *Conservación de la masa para fluidos incompresibles (forma diferencial)*

 $\vec{\nabla} \cdot \vec{v} = 0$ 

Aplicando el teorema de Gauss e integrado el volumen de control (siendo este cada una de las celdas discretizadas del dominio a simular), se puede transformar la Ecuación 1 en la ecuación 2, pasando de la forma diferencial a la integral, la cual es aplicada en la formulación de openFOAM para resolver el método de volúmenes finitos.

<span id="page-19-1"></span>**Ecuación 2.** *Conservación de la masa para fluidos incompresibles (forma integral)*

$$
\iint \vec{v} \, \vec{n} \, dS = 0
$$

#### <span id="page-19-0"></span>4.1.2. Ecuación de conservación de la cantidad de movimiento

Las ecuaciones de conservación de la cantidad de movimiento representan la segunda ley de Newton donde la variación de la cantidad de movimiento en el tiempo (lado izquierdo de la ecuación 3) es igual al sumatorio de las fuerzas que soporta el fluido (lado derecho de la ecuación 3). Estas fuerzas varían según el caso, pero suelen ser fuerzas superficiales (presión o velocidad por unidad de superficie) o fuerzas volumétricas (gravedad).

Esta ecuación se define de forma vectorial y, para un caso tridimensional, se puede descomponer en tres ecuaciones (una para cada uno de las tres direcciones del espacio).

<span id="page-19-2"></span>**Ecuación 3.** *Conservación de la cantidad de movimiento para fluidos incompresibles (forma diferencial)*

$$
\frac{\partial(\rho \vec{v})}{\partial t} = \nabla \bar{\bar{\tau}} + \rho f_m
$$

Análogo al apartado 4.1.1., aplicando el teorema de Gauss se convierte la forma diferencial de las ecuaciones de conservación de cantidad de movimiento en su forma integral, mostrada en la Ecuación 4.

<span id="page-19-3"></span>**Ecuación 4.** *Conservación de la cantidad de movimiento para fluidos incompresibles (forma integral)*

$$
\frac{\partial}{\partial t} \iiint \rho \vec{v} \, dV + \iint \rho \vec{v} (\vec{v} \, \vec{n}) dS = \iint \vec{n} \, dS + \iiint \rho \, \vec{f}_m dV
$$

## <span id="page-20-0"></span>4.2.Flujo turbulento

El flujo de un propulsor aislado al operar es turbulento, ya que, debido a su rotación, se producen vórtices de manera inestable y caótica, provocando fluctuaciones en las tres direcciones de todas las variables que definen el flujo (velocidad y presión, entre otras).

#### <span id="page-20-1"></span>4.2.1. Ecuaciones de tiempo promedio de Reynolds Navier Stokes

Para que sea viable realizar una simulación numérica donde se computen las ecuaciones de Navier Stokes (apartado 4.1) aplicadas a un flujo turbulento, debido a la complejidad matemática de éstas, se realiza una transformación matemática y se obtienen unas nuevas ecuaciones llamadas ecuaciones de tiempo promedio de Reynolds Navier Stokes (o ecuaciones RANS).

Las ecuaciones RANS realizan una aproximación de las variables oscilantes que intervienen en el flujo mediante el promedio de las ecuaciones de Navier Stokes en función del tiempo. De esta manera se obtiene una solución del flujo a analizar obteniendo valores medios de las variables de interés, donde se simplifican todas las escalas de vórtices que se forman, reproduciendo únicamente los vórtices más grandes, pero, a la vez, los más relevantes para el funcionamiento operacional del propulsor. Ya que las variables de mayor interés para el cálculo de un propulsor marino son la velocidad, la presión y el par mecánico que produce la máquina, es suficiente con poder obtener un valor medio de operación de estas variables.

<span id="page-20-2"></span>De esta manera, a continuación, se muestran las ecuaciones promedio de continuidad y de momento para flujo incompresible en coordenadas cartesianas. Para mayor información de la derivación de estas expresiones, consultar (Versteeg et al, 2007).

#### **Ecuación 5.** *Ecuación promedio de la continuidad*

$$
\frac{\partial(\rho\bar{u_i})}{\partial x_i} = 0
$$

**Ecuación 6.** *Ecuación promedio de momento*

$$
\frac{\partial(\rho\bar{u_i})}{\partial t} + \frac{\partial}{\partial x_j}(\rho\bar{u_i}\bar{u_j} + \rho\bar{u_i'u_j'}) = -\frac{\partial\bar{p}}{\partial x_i} + \frac{\partial\bar{\tau}_{ij}}{\partial x_j}
$$

<span id="page-20-3"></span>siendo  $\overline{\tau_{\iota\jmath}}$  el tensor de esfuerzos viscosos promediado

#### **Ecuación 7.** Tensor de esfuerzos viscosos promediado

$$
\overline{\tau_{ij}} = \mu \left( \frac{\partial \overline{u_i}}{\partial x_j} + \frac{\partial \overline{u_j}}{\partial x_i} \right)
$$

<span id="page-21-1"></span>Tras derivar y obtener las ecuaciones RANS, surgen dos variables nuevas, que no aparecían en las ecuaciones de Navier Stokes: los esfuerzos de Reynolds  $\rho \overline{{u_{t}}' u_{j}}'$  y el flujo escalar turbulento  $\rho \overline{u_i' \phi'}$ . Por lo tanto, se obtiene un sistema de ecuaciones indeterminado, ya que con esta transformación hay 4 ecuaciones y 6 incógnitas.

Para poder resolver el sistema, se añaden nuevas ecuaciones que consigan resolver el sistema obteniendo una solución única y que representen el efecto turbulento creado en este tipo de flujos. Así, surgen los modelos de turbulencia y, en este caso, se utiliza el modelo de turbulencia  $k - \varepsilon$ .

#### <span id="page-21-0"></span>4.2.2. Modelo de turbulencia  $k - \varepsilon$

A pesar de que existen muchos modelos de turbulencia, cada uno adaptado al grado de precisión que se quiera obtener o al tipo de cálculo que se va a realizar, en este trabajo se escoge el modelo  $k - \varepsilon$ , uno de los más utilizados en la industria. No siendo el modelo más preciso que se puede utilizar, es uno de los más utilizados en los cálculos hidrodinámicos de propulsores marinos, debido a su buena convergencia numérica, su rapidez de cálculo y sus buenos resultados en comparación con ensayos experimentales.

Este modelo turbulento está compuesto por dos ecuaciones, una para definir la energía cinética turbulenta *k* y otra para definir la longitud de escala *L*.

<span id="page-21-2"></span>La energía cinética turbulenta *k* se puede definir como:

#### **Ecuación 8.** *Energía cinética turbulenta*

$$
k=\frac{1}{2}\overline{u_{i}^{\prime}u_{i}^{\prime}}
$$

Por lo tanto, mediante este concepto, la ecuación de la energía cinética turbulenta del modelo  $k - \varepsilon$  se formula como indica la Ecuación 9. Consultar (Versteeg et al, 2007) para un desarrollo más detallado de esta ecuación.

**Ecuación 9.** *Ecuación de la energía cinética turbulenta k del modelo*  $k - \varepsilon$ 

<span id="page-22-0"></span>
$$
\frac{\partial(\rho k)}{\partial t} + \frac{\partial(\rho \overline{u_j} k)}{\partial x_j} = \frac{\partial}{\partial x_j} \left( \mu \frac{\partial k}{\partial x_j} \right) - \frac{\partial}{\partial x_j} \left( \frac{\rho}{2} \overline{u_j' u_i' u_i'} + \overline{p' u_j'} \right) - \rho \overline{u_i' u_j'} \frac{\partial \overline{u_i}}{\partial x_j} - \mu \frac{\overline{\partial u_i'} \partial u_i'}{\partial x_k} \overline{\partial x_k}
$$

La segunda ecuación del modelo depende de una variable llamada disipación turbulenta  $\varepsilon$ , la cual relaciona *k* y *L* según la Ecuación 10. Esta variable define la transferencia de energía turbulenta, a grandes números de Reynolds, de las escalas más grandes de vórtices hasta las más pequeñas, siendo ésta disipada.

#### **Ecuación 10.** *Disipación turbulenta*

$$
\varepsilon \approx \frac{k^{3/2}}{L}
$$

<span id="page-22-2"></span><span id="page-22-1"></span>Según este concepto, se obtiene la Ecuación 11, que formula la segunda ecuación que interviene en el modelo de turbulencia  $k - \varepsilon$ .

**Ecuación 11.** Ecuación de la disipación turbulenta del modelo  $k - \varepsilon$ 

$$
\frac{\partial(\rho\epsilon)}{\partial t} + \frac{\partial(\rho u_j \epsilon)}{\partial x_j} = C_{\epsilon 1} P_k \frac{\epsilon}{k} - \rho C_{\epsilon 2} \frac{\epsilon^2}{k} + \frac{\partial}{\partial x_j} \left( \frac{\mu_t}{\sigma_{\epsilon}} \frac{\partial \epsilon}{\partial x_j} \right)
$$

<span id="page-22-3"></span>Tras la derivación matemática mostrada anteriormente, aparece un nuevo término  $\mu_t$ , llamado viscosidad turbulenta, que se define como muestra la Ecuación 12.

**Ecuación 12.** *Viscosidad turbulenta del modelo*  $k - \varepsilon$ 

$$
\mu_t = \rho C_\mu \frac{k^2}{\varepsilon}
$$

Por último, en las ecuaciones de este modelo aparecen varias constantes (Ecuación 13), cuyos valores fueron obtenidos mediante ensayos experimentales y que en la industria se utilizan para casi cualquier aplicación de estos modelos.

**Ecuación 13.** Constantes del modelo  $k - \varepsilon$ 

$$
C_{\mu} = 0.09
$$
  $C_{\varepsilon 1} = 1.44$   $C_{\varepsilon 2} = 1.92$   $\sigma_k = 1.0$   $\sigma_{\varepsilon} = 1.3$ 

<span id="page-22-4"></span>Aunque este método es una aproximación y existe un error en el resultado que proporciona, es sencillo de implementar y los resultados obtenidos son lo suficientemente precisos como para poder modelar el promedio de las variables que interesan en la industria.

#### <span id="page-23-0"></span>4.2.3. Tratamiento de la pared en la capa límite

Como se explicó anteriormente, el modelo de turbulencia  $k - \varepsilon$  es sencillo de implementar y obtiene unos resultados promedio que son bastante aceptables para la aplicación industrial. De todas formas, una de las principales desventajas de este modelo es su poca precisión en zonas cerca de la pared. Por lo tanto, es necesario añadir unas ecuaciones que suplan las carencias de este modelo y que reproduzcan el comportamiento del flujo correctamente en estas zonas.

Ya que los gradientes más extremos y las mayores oscilaciones de las variables de interés se producen cerca de la pared y el modelo  $k - \varepsilon$  no es capaz de capturar correctamente estos efectos, se define una condición de contorno en la pared forzando a que la velocidad del fluido en la pared sea nula. Además, se impone que en la pared la energía cinética turbulenta es nula y que la disipación turbulenta sigue la Ecuación 14.

#### **Ecuación 14.** *Disipación turbulenta cerca de la pared*

$$
\varepsilon = v \left( \frac{\partial^2 k}{\partial n^2} \right)
$$

<span id="page-23-2"></span>Para implementar estos conceptos, se definen las ecuaciones de pared, las cuales tiene la forma expresada en la Figura 1. Tal y como se ve, en zonas próximas a la pared, la velocidad es análoga a la distancia a la pared, pero en zonas alejadas de la pared, el perfil de la velocidad corresponde con una expresión logarítmica.

<span id="page-23-1"></span>**Figura 1.** Velocidad  $u^+$  en función de la distancia a la pared  $n^+ = ln(y^+)$  en la capa límite *(Versteeg et al, 2007)*

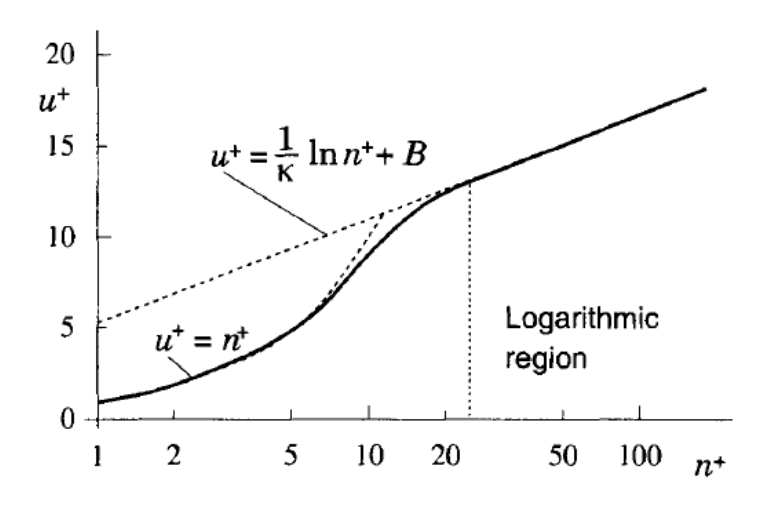

A partir de las ecuaciones mostradas en la Figura 1, se definen otras expresiones para calcular el espesor de la primera celda más cercana a la pared, el número óptimo de capas y el espesor total de toda la capa límite (Versteeg et al, 2007).

Por último, destacar que la ley de la pared se aplica a partir de un valor de y+ superior a 30, por lo que es recomendable obtener valores superiores a este en las superficies de las geometrías del modelo, para asegurar que el caso se ajusta al modelo establecido.

### <span id="page-24-0"></span>4.3. Ecuaciones de los propulsores marinos

El estudio del comportamiento de una hélice se puede dividir en dos escenarios: el análisis de propulsor aislado (open water) y el análisis de autopropusión (behind-hull). El caso de propulsor aislado consiste en la hélice operando en un flujo libre uniforme, el cual proporciona unas cargas en la hélice estacionarias y constantes. Por otro lado, el caso de autopropulsión consiste en analizar la operación de la hélice detrás de un cuerpo (normalmente el casco de buque), cuyos resultados son inestables debido a la propia naturaleza del entorno que los rodea. Este apartado se centra en explicar las características de los escenarios de propulsor aislado, ya que son los simulados numéricamente en este trabajo. Además, los parámetros básicos obtenidos en el caso de propulsor aislado, también sirven de base para estudiar el rendimiento de la hélice detrás del casco.

#### <span id="page-24-1"></span>4.3.1. Características generales del propulsor aislado

<span id="page-24-2"></span>Existen unos parámetros adimensionales cuando el propulsor está aislado para definir su comportamiento, relativo al empuje y al par que produce (Carlton, 2018). Estos coeficientes son independientes de la geometría por lo que sirve para comparar comportamientos entre diversas hélices.

#### **Ecuación 15.** *Coeficiente de empuje*

$$
K_T = \frac{T}{\rho n^2 D^4}
$$

#### <span id="page-24-4"></span><span id="page-24-3"></span>**Ecuación 16.** *Coeficiente de momento*

$$
K_Q = \frac{Q}{\rho n^2 D^5}
$$

#### **Ecuación 17***. Coeficiente de avance*

$$
J = \frac{V_a}{\rho n^2 D^4}
$$

**Ecuación 18.** *Rendimiento hidráulico*

$$
\eta_o = \frac{K_T J}{K_Q 2\pi}
$$

<span id="page-25-0"></span>Para cada hélice se suelen representar los coeficientes de empuje, momento y rendimiento para diferentes valores del coeficiente de avance. De esta manera, se obtiene el diagrama del comportamiento para cualquier punto de operación, en casos de propulsor aislado, como se mostrará más adelante en este documento.

## <span id="page-26-0"></span>5. Simulación numérica

## <span id="page-26-1"></span>5.1. Modelo geométrico

El modelo geométrico de esta simulación consta de dos partes: el dominio y el propulsor.

### <span id="page-26-2"></span>5.1.1. Dominio de la simulación

El dominio consiste en el volumen de fluido donde está contenido el propulsor y donde opera. Debe tener las dimensiones suficientes para que las paredes de éste no influyan sobre el funcionamiento del propulsor, pero no debe ser demasiado grande para no gastar recursos computacionales resolviendo celdas donde ya no influye el impacto de la hélice.

Este dominio será un paralelepípedo cuya longitud desde el centro del propulsor hasta la superficie de entrada será de 1,5 veces el diámetro del propulsor y la longitud desde el centro del propulsor hasta la superficie de salida será de 6 veces el diámetro. El motivo por el que se necesita más distancia aguas abajo es porque es necesario reproducir correctamente la estela hidrodinámica con todos sus desprendimientos y recirculaciones, los cuales a la entrada no ocurren porque es un flujo uniforme hasta que se encuentra con la hélice. El ancho y alto del paralelepípedo es de 1,5 veces el diámetro para que exista espacio suficiente y no se vea influenciado por el efecto de la pared.

<span id="page-26-3"></span>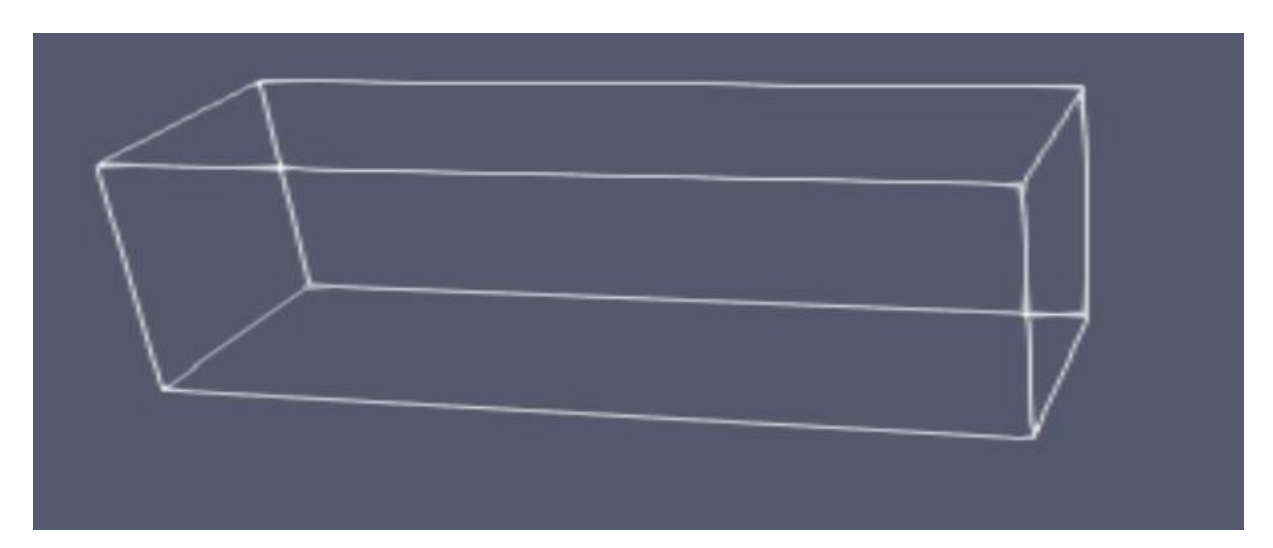

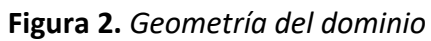

#### <span id="page-27-0"></span>5.1.2. Geometría del propulsor

La geometría del propulsor consiste en la hélice con sus palas y el núcleo interno. Este propulsor pertenece a un portacontenedores, cuyos datos de operación y modelo geométrico están disponibles para su uso en investigación.

<span id="page-27-2"></span>Los datos experimentales aportados en (Moctar et al, 2012), con los cuales se hará la validación numérica, están realizados en escala modelo, así que la simulación numérica se realizará de la misma manera. En la Tabla 1 aparecen los parámetros principales del propulsor.

|                         | Escala modelo | Escala real |  |
|-------------------------|---------------|-------------|--|
| D[m]                    | 0,15          | 8,91        |  |
| $\frac{P_{0.7}}{D}$ [-] | 0,95          | 0,95        |  |
| $\frac{A_e}{A_o}$ [-]   | 0,80          | 0,80        |  |
| $c_{0.7}$ [mm]          | 0,054         | 3,208       |  |

**Tabla 1.** *Parámetros geométricos del propulsor*

<span id="page-27-1"></span>**Figura 3.** *Geometría del propulsor*

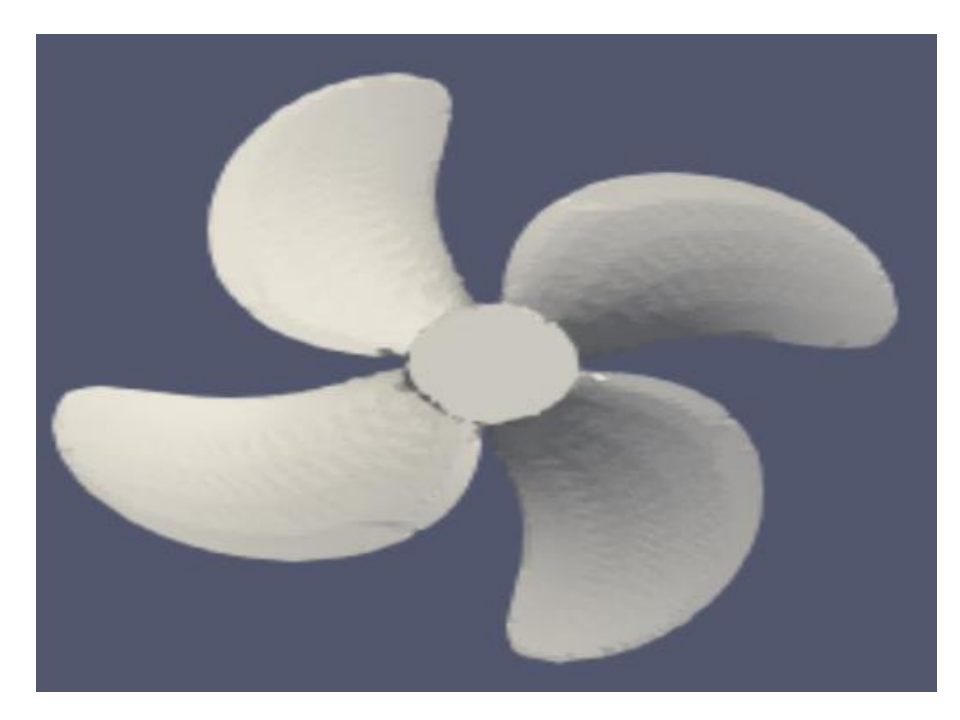

### <span id="page-28-0"></span>5.2.Modelo numérico

Al tratarse de un propulsor marino, el fluido a estudiar es agua, la cual se modela como un flujo incompresible de propiedades constantes. Para resolver el problema, se utiliza un modelo RANS de flujo turbulento con el modelo k-epsilon y se resuelve de manera estacionaria con el solver simpleFoam de openFOAM.

Además, se necesita un modelo rotativo que permita asignar rotación al propulsor y que pueda mantener estáticamente el dominio exterior que no rota. Para ello, se utiliza la opción de MRF (Moving Reference Frame), donde se impone una velocidad rotativa virtual al volumen de control que se indique y el resto de elementos se mantienen según el sistema de referencia estático. Para ello, se define un volumen de control que englobe el propulsor y se le asocia una velocidad angular.

<span id="page-28-2"></span>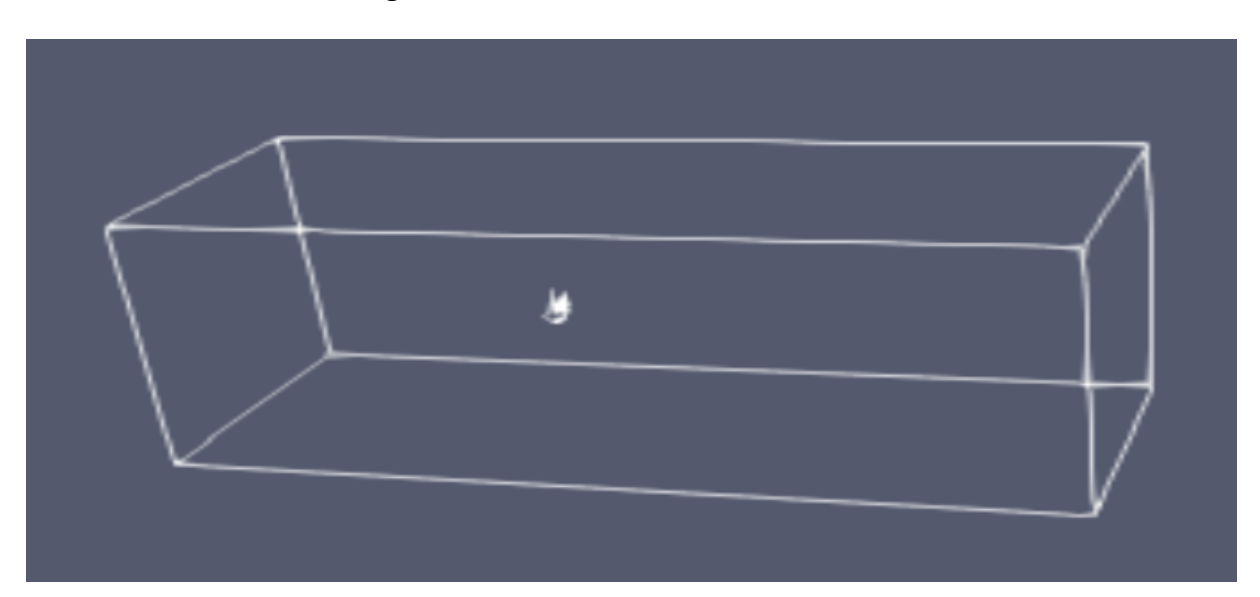

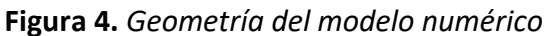

### <span id="page-28-1"></span>5.3.Mallado

El mallado es tetraédrico en todo el dominio, pero tiene diferentes refinamientos:

 La superficie del propulsor debe refinarse, ya que las diferencias de presiones que sufre son muy drásticas y necesita tamaños de malla pequeños para poder recuperarlos, así como una correcta capa límite. Además, también se debe refinar las aristas de la geometría, ya que tienen formas curvas cuyo grado de detalle influye en el resultado de eficiencia que puede dar la simulación y puede hacer que es resultado se aleje de la realidad si no está bien reproducido.

<span id="page-29-0"></span>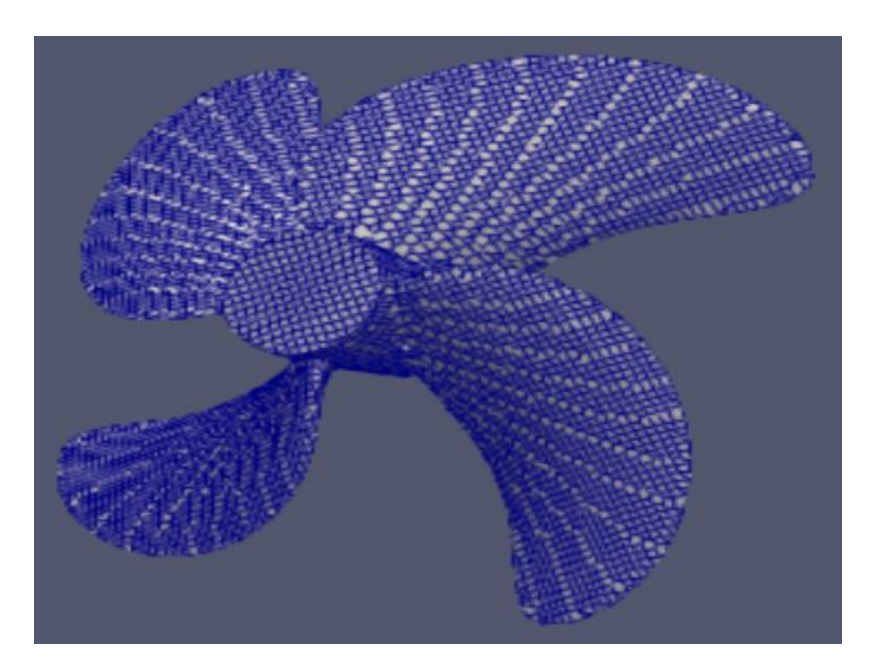

### **Figura 5.** *Mallado superficial del propulsor*

 El volumen de control que recoge la estela hidrodinámica, aguas abajo del propulsor, debe estar refinada con respecto al resto del dominio, ya que interesa reproducir las estructuras hidrodinámicas que crea la turbulencia.

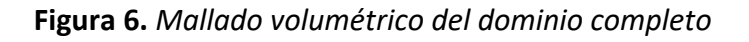

<span id="page-29-1"></span>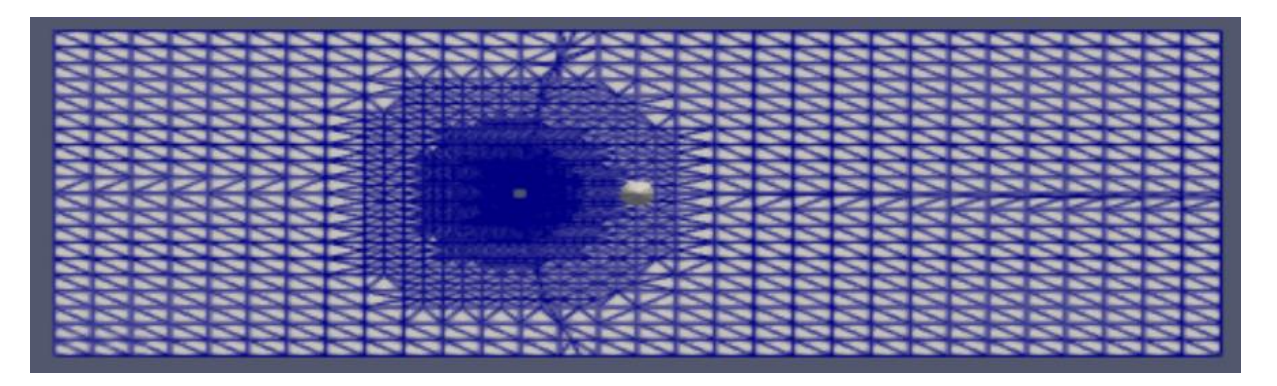

<span id="page-30-1"></span>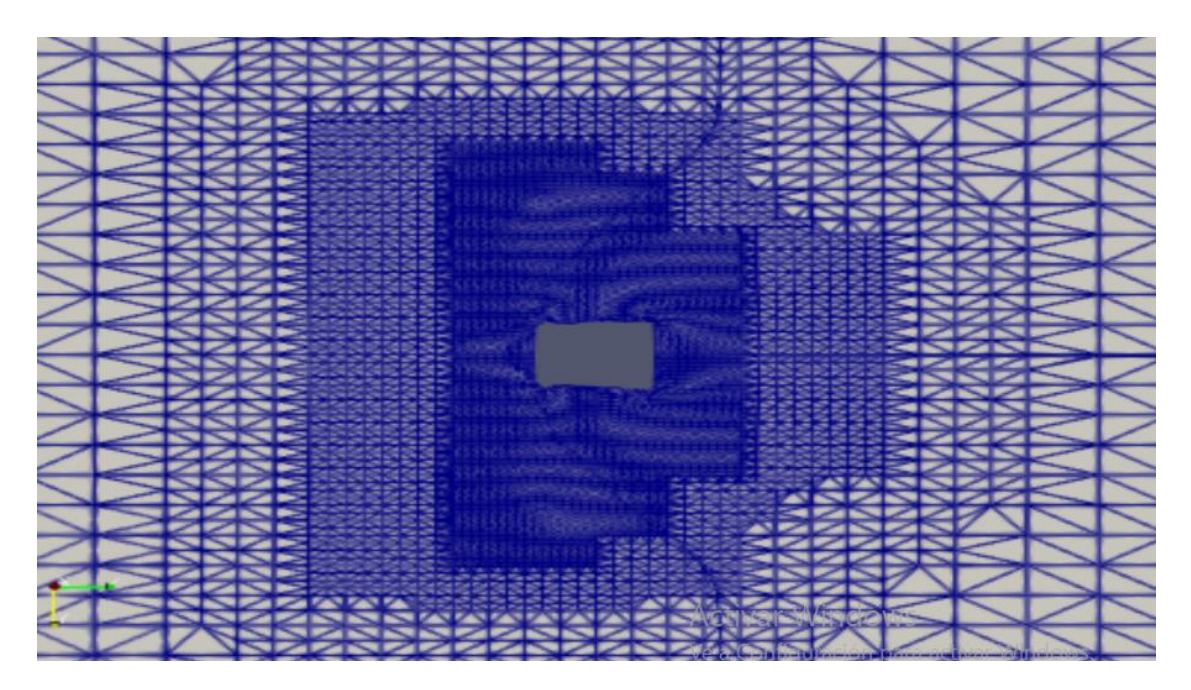

**Figura 7.** *Mallado volumétrico cerca del propulsor*

#### <span id="page-30-0"></span>5.3.1. Convergencia de malla

Para comprobar si la discretización espacial realizada es suficientemente fina y correcta para resolver este tipo de problema, se realizan tres mallas diferentes, cuya única diferencia es el cambio del tamaño de malla.

Las Figuras de la 8 a la 10 muestran los valores de KT, 10KQ y eta, respectivamente, para los tres tipos de malla realizados. Además, en la Tabla 2 se muestran los valores numéricos de estos parámetros. Tal y como se puede ver, las diferencias con respecto a los valores experimentales son de menos del 11%. Cabe comentar que, al aumentar el número de celdas de la malla, los valores obtenidos en la simulación para cada parámetro analizado tienden hacia la convergencia, de manera asintótica.

<span id="page-31-0"></span>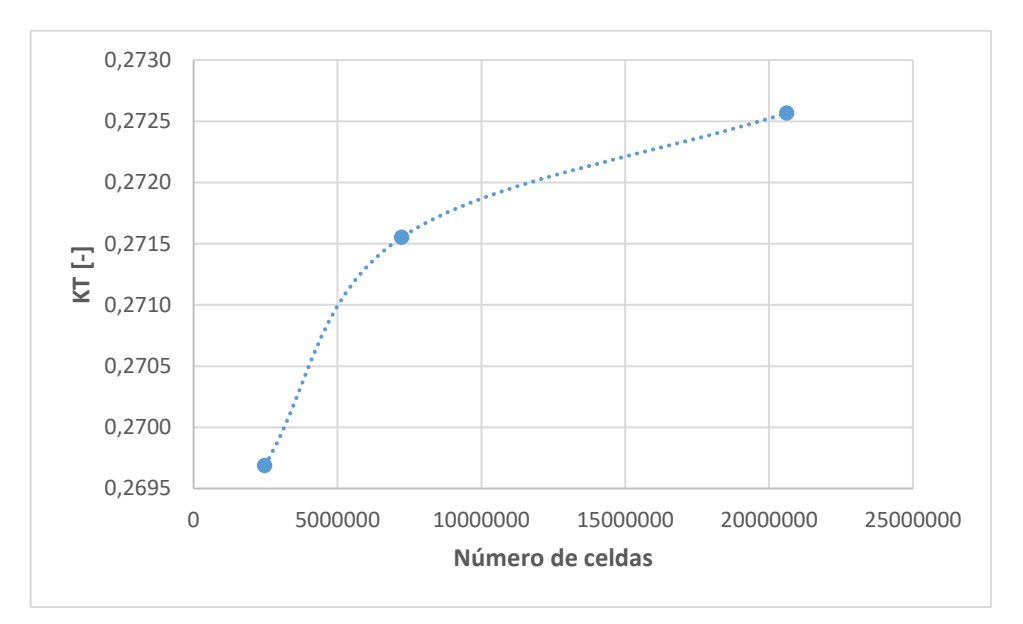

**Figura 8.** *Convergencia de malla. KT*

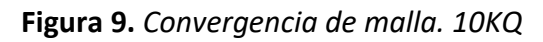

<span id="page-31-1"></span>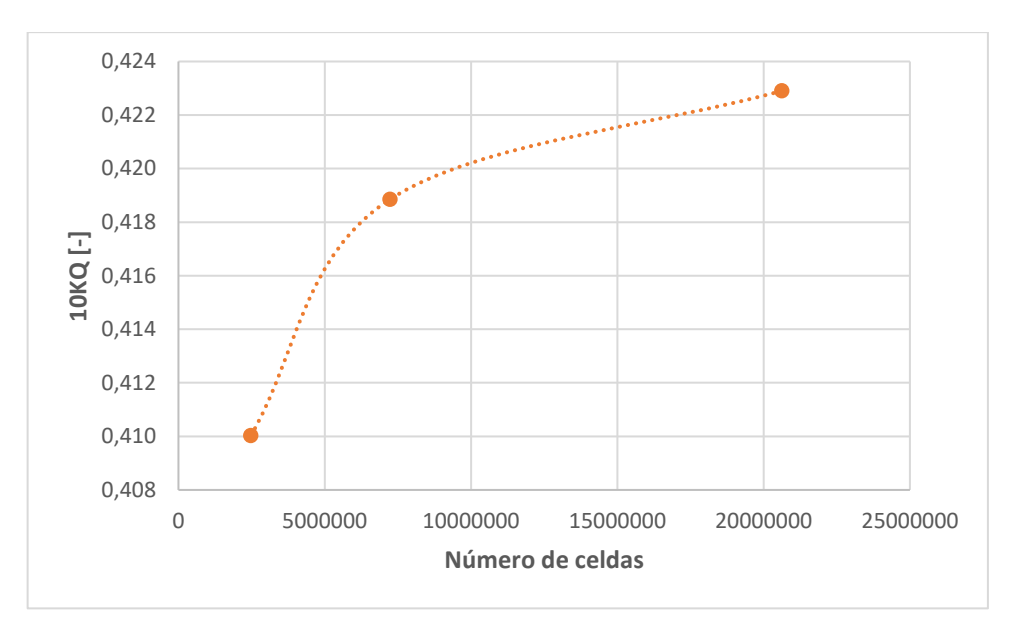

<span id="page-32-1"></span>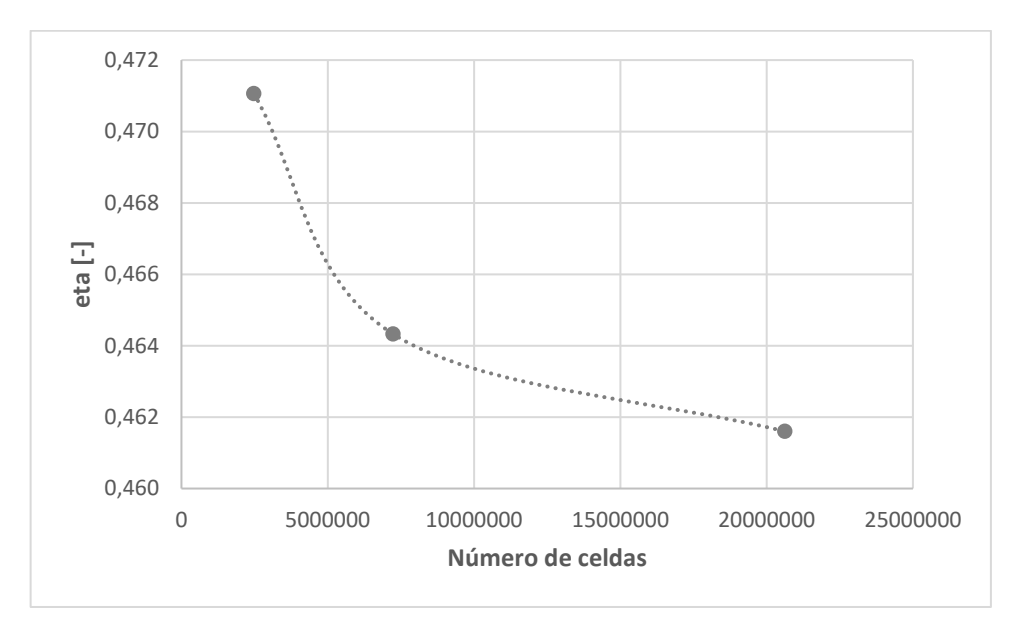

**Figura 10***. Convergencia de malla. eta*

<span id="page-32-2"></span>**Tabla 2.** *Convergencia de malla. Comparativa experimental*

|                |           | Diferencia CFD-Experimental [%] |      |            |
|----------------|-----------|---------------------------------|------|------------|
|                | Nº Celdas | КT                              | 10KQ | <b>ETA</b> |
| M0             | $2,5E+06$ | 11%                             | 11%  | $-1%$      |
| M1             | $7,2E+06$ | 10%                             | 9%   | 1%         |
| M <sub>2</sub> | $2,1E+07$ | 10%                             | 8%   | 1%         |

## <span id="page-32-0"></span>5.4.Condiciones de contorno

Las condiciones de contorno para esta simulación son:

- Velocidad de entrada en uno de los extremos del dominio: La cual variará según la velocidad de avance (J) a la que se vaya a simular el propulsor. Se realizarán varias simulaciones con diferentes velocidades de entrada para obtener diferentes puntos de operación del propulsor y poder formar las curvas características de éste.
- Presión de salida en el extremo opuesto del dominio: En este caso será nula, siendo la presión de referencia la presión atmosférica.
- Condición de pared sin deslizamiento en la superficie del cilindro.
- Condición de pared sin deslizamiento en la superficie del propulsor.
- Condición de rotación en el volumen de control que incluye la hélice, donde se indica la velocidad angular a la que gira y el sentido de ésta: En este caso, será constante para todas las simulaciones.

### <span id="page-33-0"></span>5.5. Post-proceso

Una vez terminada la simulación, los resultados más relevantes a obtener de cada condición de operación simulada son:

- Fuerza de empuje de la hélice en la dirección del flujo, con la cual se calcula el coeficiente de empuje  $K_T$ .
- Momento de rotación de la hélice en la dirección del flujo, con el cual se calcula el coeficiente de par  $K_0$ .
- Campos de velocidad y de la estela producida por la hélice en planos longitudinales al dominio.
- Campos de presión en las superficies de la pala.
- Campos de velocidad en la superficie de la pala.

## <span id="page-34-0"></span>6. Resultados

En este apartado se muestran los resultados principales obtenidos con el desarrollo de este trabajo. Por un lado, se muestran los campos de velocidad y presión obtenidos en las zonas más relevantes del estudio. A continuación, se obtienen los resultados numéricos de las seis simulaciones realizadas para diferentes puntos de operación de la hélice y su comparación con los ensayos experimentales en esas mismas condiciones. Por otro lado, se detalla la automatización realizada en los diferentes scripts que definen el modelo numérico, donde se optimiza el tiempo del usuario que quiera calcular el comportamiento de un propulsor mediante simulaciones CFD.

### <span id="page-34-1"></span>6.1. Análisis físico del comportamiento de la hélice

A continuación, se exponen diferentes imágenes obtenidas de la simulación, de cara a entender el significado físico de los resultados obtenidos y a realizar un análisis crítico sobre los valores que aporta la simulación.

La Figura 11 muestra el campo de velocidades sobre la superficie de la hélice, tal y como se puede ver, la velocidad máxima se encuentra en el diámetro exterior de la hélice y comúnmente se denomina velocidad de punta de pala.

Esta velocidad lineal depende de la velocidad angular y del radio de la hélice a la que se calcule. Por este motivo, esta velocidad mantiene el mismo valor de manera concéntrica y se va reduciendo a medida que el radio escogido se aproxima al correspondiente con el eje de la hélice.

<span id="page-35-0"></span>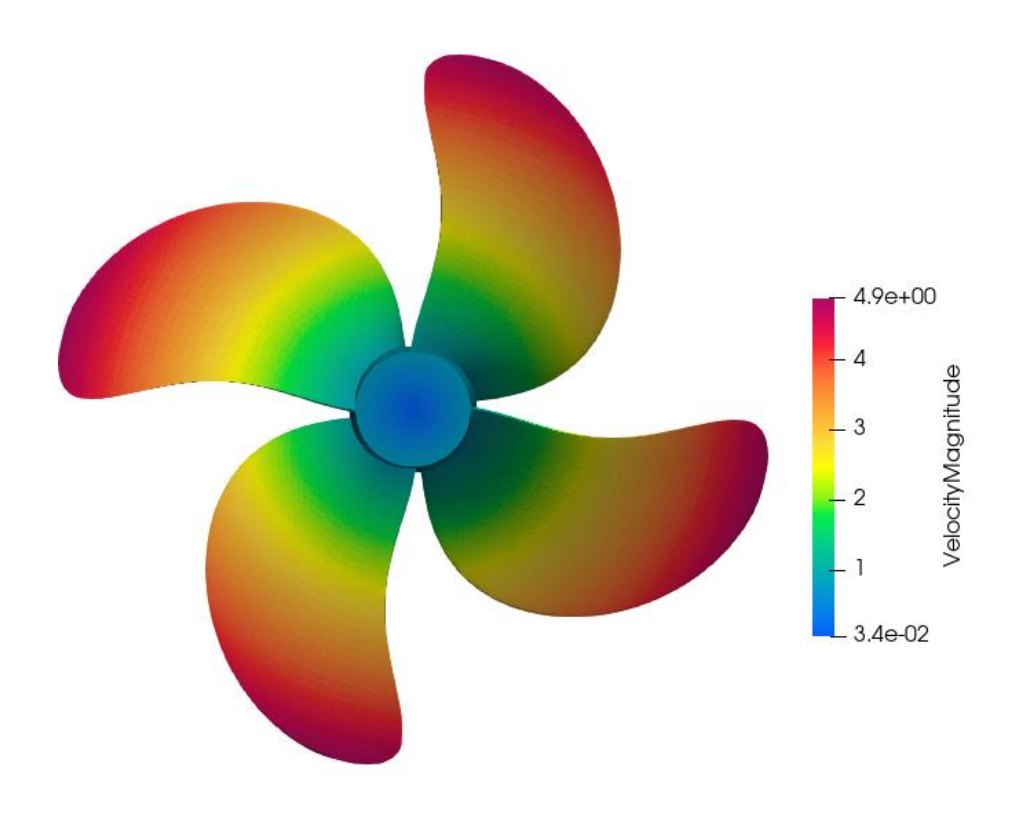

**Figura 11.** *Campo de velocidades sobre la superficie de la hélice*

La Figura 12 muestra el campo de presiones mostrado sobre una zona concreta de la superficie de la hélice. Esta corresponde con el borde de salida de la hélice, donde se encuentra la zona con mayor diferencia de presión. Aquí es donde es posible que aparezca la cavitación, ya que se fuerza a la geometría de la hélice a que produzca grandes caídas de presión.

En este caso, tal y como se ve en la Figura 12, el mínimo valor de presión es -27000 Pa. Esto quiere decir que, para que no haya cavitación, la hélice tiene que estar sumergida como mínimo 2,7 metros sobre la superficie libre.

<span id="page-36-0"></span>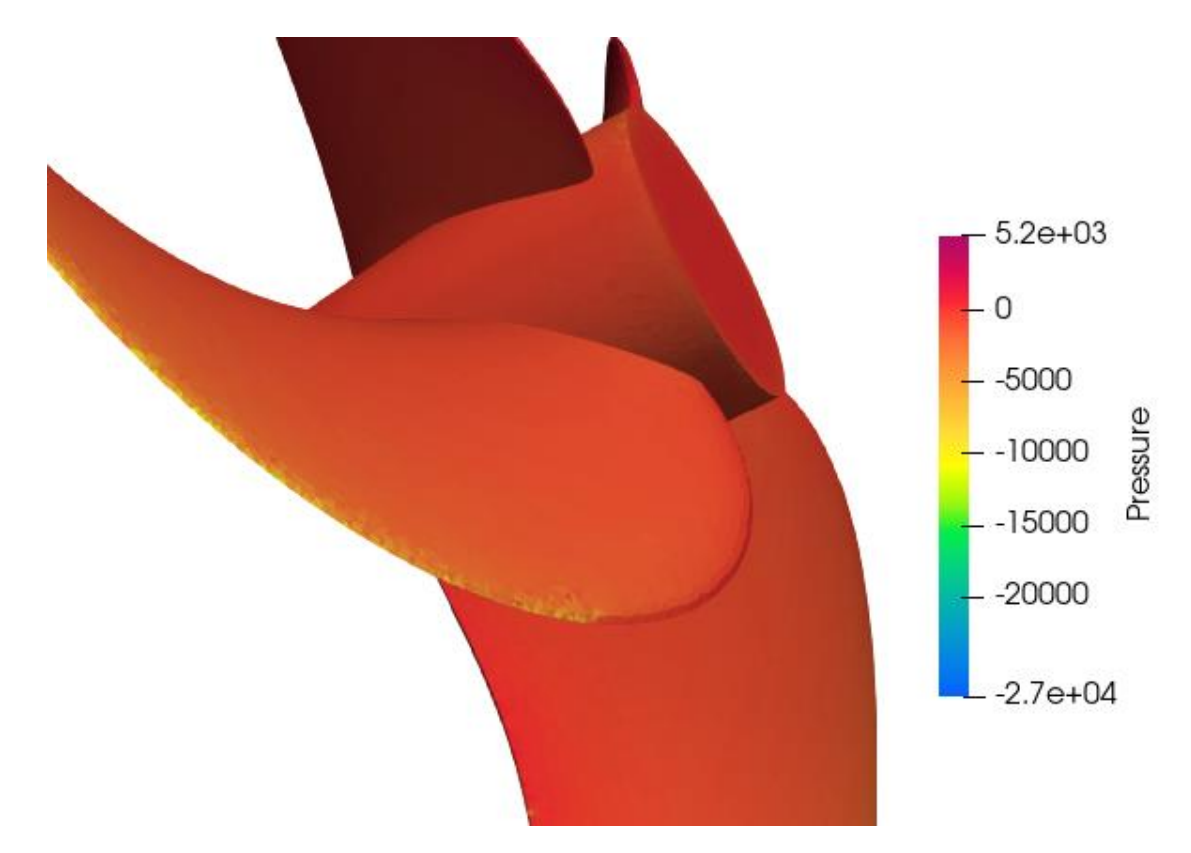

**Figura 12.** *Campo de presiones sobre la superficie de la hélice*

La Figura 13 muestra el campo de velocidades sobre un plano longitudinal al sentido del flujo, que pasa por el centro de la hélice. En esta figura se aprecia la estela hidrodinámica producida por la hélice, donde se acelera el fluido aguas abajo, debido a su rotación.

<span id="page-36-1"></span>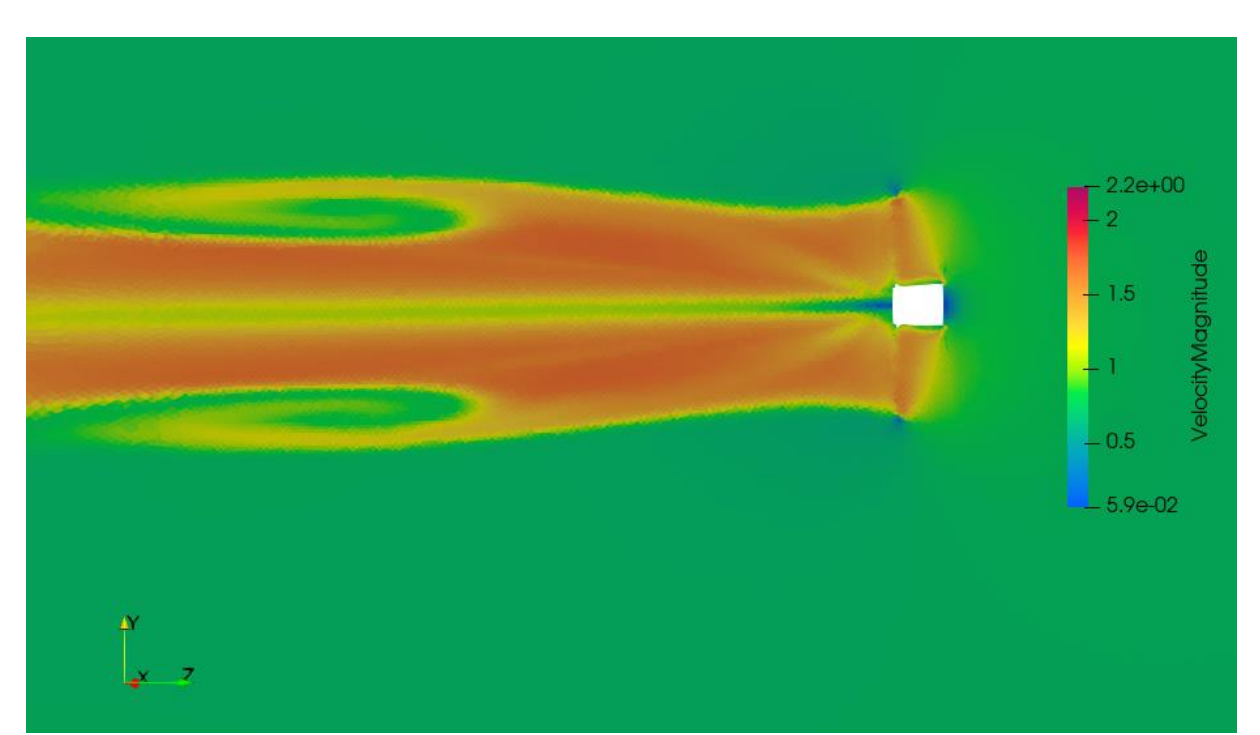

**Figura 13.** *Campo de velocidades sobre un plano longitudinal*

La Figura 14 muestra el campo de presiones sobre el mismo plano que la figura anterior. Tal y como se puede ver, se produce una baja presión debida a la estela hidrodinámica de la hélice. Además, se puede aprecia en el borde de ataque de la hélice, la gran diferencia de presión generada el producirse la rotación.

<span id="page-37-1"></span>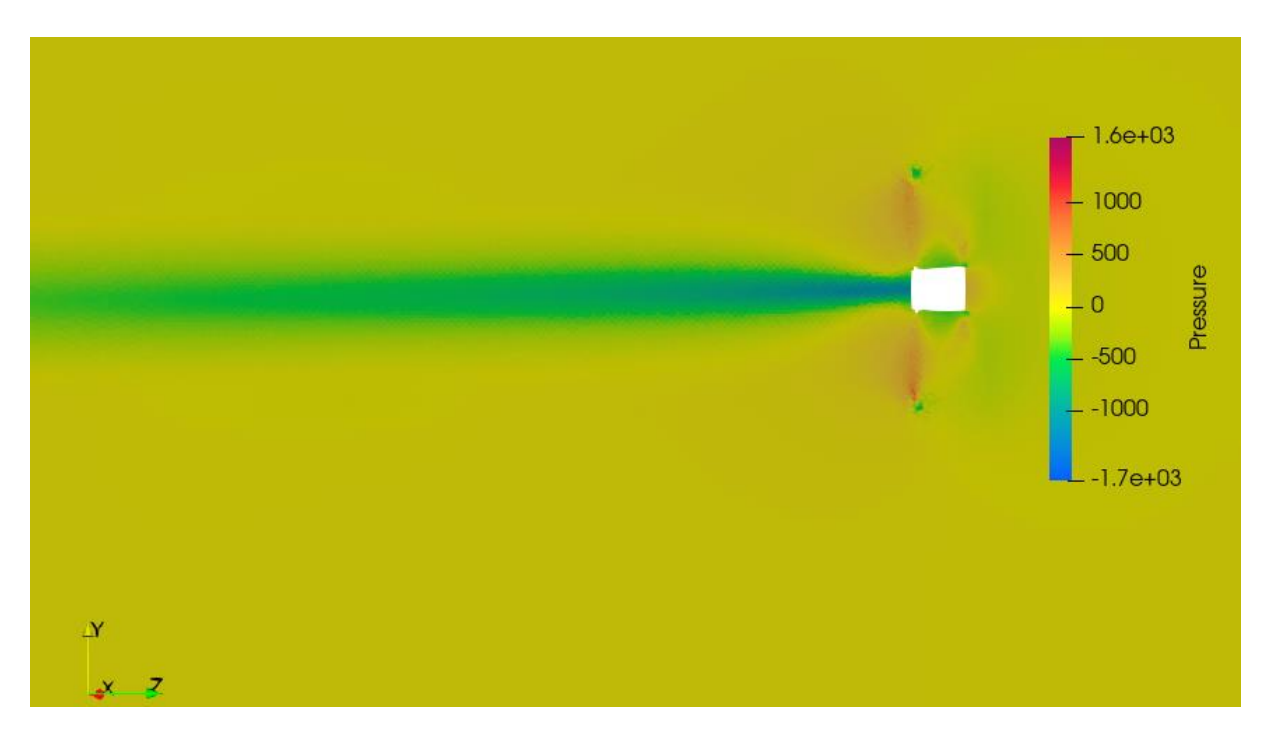

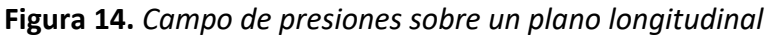

### <span id="page-37-0"></span>6.2.Validación de la simulación numérica con ensayos de canal

Para comprobar que la simulación numérica realizada obtiene valores próximos a la realidad, se valida el cálculo con mediciones de ensayos experimentales realizados con la hélice de un portacontenedores, las cuales están disponibles públicamente, así como su geometría (Moctar et al, 2012).

La Figura 15 muestra una comparativa de las tres curvas que definen el comportamiento del propulsor aislado. Como se puede ver, las tendencias son similares, a pesar de que en los ensayos experimentales los valores son más altos y difieren entre un 0% y un 15%.

<span id="page-38-0"></span>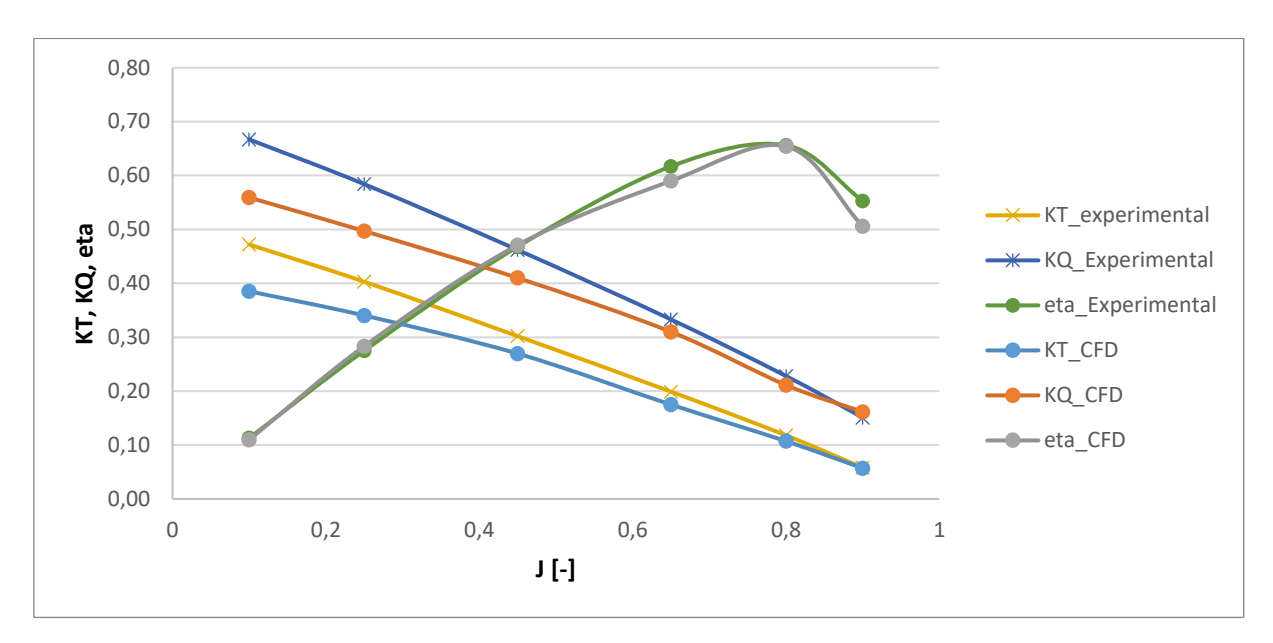

**Figura 15.** *Comparativa resultados simulación CFD y ensayos experimentales*

<span id="page-38-1"></span>Estos mismos resultados mostrados en la Figura 15 se pueden ver en las siguientes tablas, donde además se muestran las diferencias relativas entre ellos.

|         | $KT$ [-]     |            |                |  |
|---------|--------------|------------|----------------|--|
| $J$ [-] | Experimental | <b>CFD</b> | Diferencia [%] |  |
| 0,1     | 0,47         | 0,39       | 18%            |  |
| 0,25    | 0,40         | 0,34       | 16%            |  |
| 0,45    | 0,30         | 0,27       | 11%            |  |
| 0,65    | 0,20         | 0,18       | 12%            |  |
| 0,8     | 0,12         | 0,11       | 9%             |  |
| 0,9     | 0,06         | 0,06       | 2%             |  |

**Tabla 3.** *Comparativa CFD-experimental del KT*

<span id="page-38-2"></span>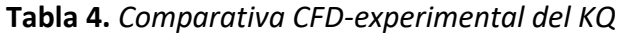

<span id="page-38-3"></span>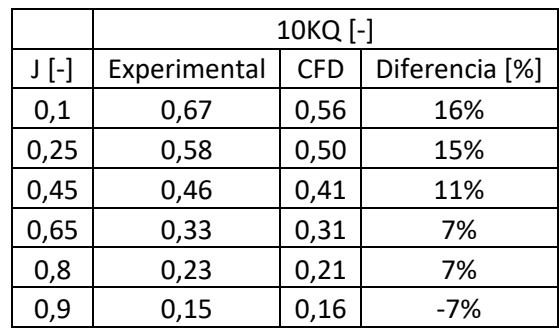

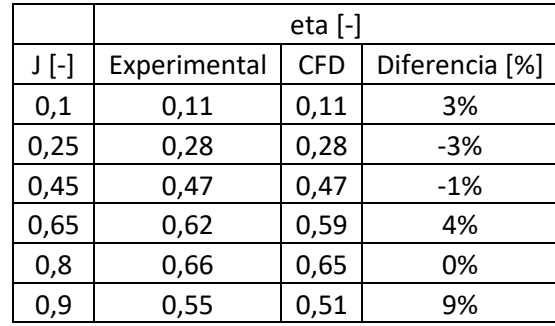

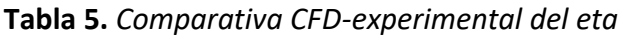

### <span id="page-39-0"></span>6.3. Automatización

Una de las ventajas de utilizar un software de código abierto como openFOAM es la facilidad de acoplar este software con otras herramientas de programación que permiten automatizar procesos. De esta manera, el flujo de trabajo del usuario se puede ver optimizado y los tiempos reducidos a la hora de realizar simulaciones repetitivas donde sólo varíen ciertos parámetros.

En el caso de las simulaciones numéricas de propulsores aislados, se dan diferentes casos donde es rentable invertir esfuerzo en automatizarlos, ya que la frecuencia con la que se repite el mismo proceso puede llegar a rentabilizar rápidamente las horas empleadas en programación.

A continuación, se explican diferentes maneras de automatizar el proceso de elaboración de esta simulación desde el inicio, elaborando la geometría, hasta el final, post-procesando los resultados.

#### <span id="page-39-1"></span>6.3.1. Input: Importación de la geometría

Como se vio anteriormente, en el apartado 5, las simulaciones de propulsor aislado tienen dos partes geométricas fundamentales: el dominio fluido y la propia hélice.

Esta última es la parte geométrica más importante de la simulación, debido a que es el objeto de estudio del cual queremos obtener resultados sobre su funcionamiento. Existen diversos parámetros para definir su geometría: diámetro exterior, diámetro interior, número de palas o parámetros de curvatura de esas palas, entre otros; pero, el único parámetro necesario para modelar el resto de partes geométricas es el diámetro exterior. Sabiendo el diámetro exterior, somos capaces de estimar el tamaño del dominio, ya que dependen principalmente de él. El resto de parámetros no son relevantes para esto ya que, independientemente de que la hélice tenga 3 o 4 palas o que una zona de su curvatura esté inclinada 2º o 3º, no va a ser relevante para las dimensiones del dominio.

Por este motivo, ya que para cada tamaño del diámetro externo de la hélice se hará un dominio determinado, se modifica el diccionario BlockMeshDict, el cual sirve para definir las dimensiones del dominio, y se actualiza de manera que queda parametrizado en función del diámetro de la hélice, tal y como se ve en la Figura 16.

#### **Figura 16.** *Extracto del BlockMeshDict parametrizado*

```
D \t 0.15;vertices
\overline{ }(*cale "\$D*-1.5" *calc "\$D*-6" *calc "\$D*-1.5")(*cale "\$D*1.5" #calc "\$D*-6" #calc "\$D*-1.5")(#calc "$D*1.5" #calc "$D*1.5" #calc "$D*-1.5")
    (*cale "\$D*-1.5" *scale "\$D*1.5" *scale "\$D*-1.5")(*cale "\$D*-1.5" #calc "\$D*-6" #calc "\$D*1.5")(*cale "5D*1.5" *scale "5D*-6" *scale "5D*1.5")(#calc "$D*1.5" #calc "$D*1.5" #calc "$D*1.5")
    (#calc "$D*-1.5" #calc "$D*1.5" #calc "$D*1.5")
\sum_{i=1}^{n}
```
#### <span id="page-40-0"></span>6.3.2. Input: Datos de partida

Por otro lado, para evitar errores humanos a la hora de introducir los parámetros iniciales de cada una de las condiciones de contorno del cálculo, se define una variable al inicio de cada uno de los diccionarios, la cual se actualizará de manera automática en donde sea necesario. De esta manera, el usuario únicamente tiene que establecer las condiciones en un solo lugar, evitando errores y ahorrando tiempo.

En este caso, los parámetros más importantes son la velocidad entrada del fluido en el dominio (Figura 17) y la velocidad de rotación de la hélice (Figura 18). En este último parámetro, el dato se suele recibir en *rpm* pero, el solver de OpenFOAM lo necesita en *rad/s,*  así que la conversión también se hace automáticamente para evitar errores humanos.

**Figura 17.** *Extracto del archivo U parametrizado*

```
Umean -1.2;
dimensions
                 [0 1 - 1 0 0 0 0];internalField
                 uniform (0 $Umean 0);boundaryField
€
    #includeEtc "caseDicts/setConstraintTypes"
    inlet
    ₹
        type
                          fixedValue;
                          $internalField;
        value
    \mathcal{F}outlet
    ₹
        type
                          inletOutlet;
        inletValue
                          $internalField;
                          $internalField;
        value
    \mathcal{E}
```
<span id="page-41-2"></span>**Figura 18.** *Extracto del archivo MRFProperties parametrizado*

```
n 650*2*3.14/60;MRF
ſ
    cellZone
                  helice;
    nonRotatingPatches ();
    origin
                (0 0 0);(0 0 1);axis
    omega
                S<sub>n</sub>;
}
```
#### <span id="page-41-0"></span>6.3.3. Input: Mallado

Además de parametrizar el archivo blockMeshDict como se vio en el apartado \_, el cual permite definir las dimensiones del dominio y, además, los parámetros de malla de éste, también se parametriza el archivo snappyHexMeshDict.

Tal y como se puede ver en la Figura 19, se definen dos volúmenes de control (cyl1 y cyl2), los cuales servirán para refinar la estela hidrodinámica producida por la hélice en rotación. Estos cilindros dependen del diámetro de la hélice, así que según sea este se dimensionarán automáticamente sin necesidad de que el usuario los adapte cada vez que se realice una simulación para una nueva hélice.

<span id="page-42-1"></span>**Figura 19.** *Extracto del archivo snappyHexMesh parametrizado*

```
cyl1₹
     type
                        searchableCylinder;
                        (0 \text{ ftcalc "$D * -6.5" 0)};point1
    point2
                        (0 \text{ ftcalc "$D * -1.5" 0)};#calc "$D * 0.55";
    radius
Y
cy12₹
                        searchableCylinder;
     type
     point1
                        (0 \text{ ftcalc } " $D * -6.5" 0);(0 \text{ } \# \text{calc } " $D * -1.2" 0);point2
     radius
                        #calc "$D * 0.35";
ł
```
#### <span id="page-42-0"></span>6.3.4. Output: Parámetros principales del propulsor

Existe una librería en openFOAM llamada *propellerInfo*, incluida en la librería *forces,* la cual calcula los parámetros de comportamiento de propulsor aislado (KT, KQ y eta) de manera automática, sin necesidad de aplicar las fórmulas definidas en el apartado 4.3.1.

Para ello, basta con definir un diccionario llamado propellerInfo, como se ve en la Figura 20, indicando nuevamente velocidad del fluido, velocidad de la hélice o radio de ésta. Una vez terminada la simulación, aparecerá un archivo llamado propellerPerformance (Figura 21), el cual indica para cada paso de tiempo simulado los valores de estos parámetros que definen el comportamiento de la hélice.

De esta manera, es muy rápido obtener el comportamiento de la hélice para la condición de operación a estudiar y se reducen probabilidades de error de usuario al evitar que se calcule erróneamente alguno de los parámetros.

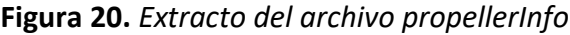

<span id="page-43-1"></span>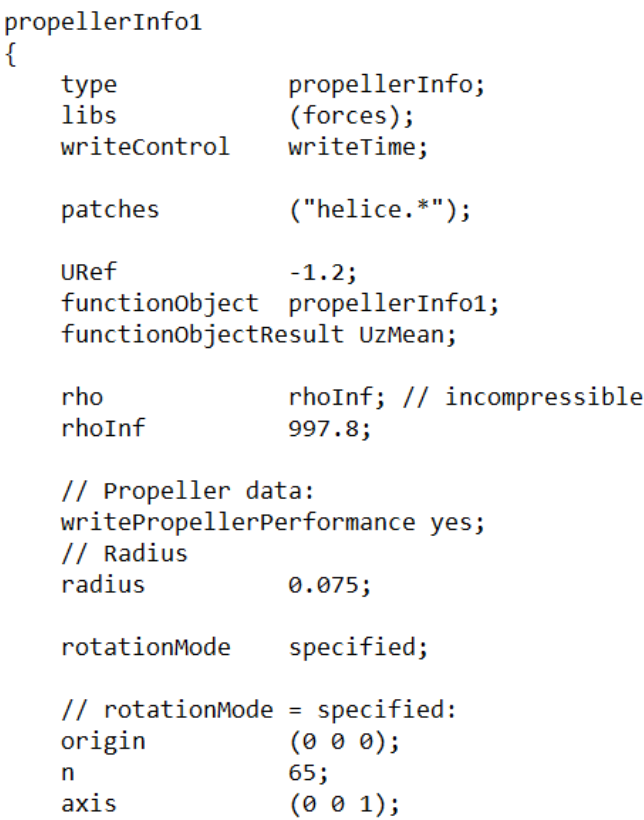

**Figura 21.** *Extracto del archivo propellerPerformance*

```
# Propeller performance
# CofR
             (0.000000e+00 0.000000e+00 -1.000000e-01)# Radius
             : 7.50000e-02# Axis# Time
                              URef
                                                                            10*KQ
                                              \overline{1}KT
                                                                                            eta0
               'n
0.100081
               6.500000e+01
                              -1.200000e+008.000000e-01
                                                             1.071674e-01
                                                                            2.036370e-01
                                                                                           6.540566e-01
                                                                            2.112285e-01
               6.5000000+01-1.2999999 + 998.0000000 - 011.0268549 - 016.542891e-01
0.100161
0.100242
               6.500000e + 01-1.200000e+008.000000e-01
                                                             1.029837e-01
                                                                            2.047986e-01
                                                                                           6.539731e-01
                                             8.000000e-01
0.100323
               6.500000e+01
                              -1.200000e + 001.087413e-01
                                                                            2.036467e-01
                                                                                           6.540910e-01
0.100403
               6.500000e+01
                                             8.000000e-01
                                                                                           6.540981e-01
                              -1.200000e + 001,072314e-01
                                                                            2.037148e-01
```
#### <span id="page-43-0"></span>6.3.5. Lanzamiento del caso

Una vez configurados todos los scripts que definen una simulación numérica en openFOAM, se deben ejecutar una serie de comandos de manera secuencial para llevar a cabo cada uno de los pasos necesarios en el cálculo. Esto implica ejecutar el diccionario blockMeshDict, el diccionario snappyHexMesh o el solver que se utilice (simpleFOAM en este caso), entre otros diccionarios intermedios.

Ya que para el caso de estudio siempre se ejecutarán los mismos escenarios en el mismo orden, se define un script, llamado *Allrun*, que lance cada uno de ellos de manera automática, de manera que el usuario únicamente tiene que ejecutar este script principal.

#### **Figura 22.** *Extracto del archivo Allrun*

<span id="page-44-0"></span>#!/bin/sh blockMesh surfaceFeatureExtract decomposePar mpirun -np 8 snappyHexMesh -overwrite -parallel mpirun -np 8 simpleFoam -parallel reconstructPar

## <span id="page-45-0"></span>7. Conclusiones

El proceso de diseño de un propulsor marino requiere horas y recursos por parte del diseñador para, mediante un proceso iterativo, realizar un primer diseño geométrico de la hélice, calcular su funcionamiento y comprobar si cumple con las especificaciones técnicas del cliente. Una de las fases de ese proceso de diseño comprende la elaboración de una simulación numérica para calcular el comportamiento hidrodinámico de la hélice, donde se obtiene valores medios del empuje, par mecánico o rendimiento de la máquina. Para elaborar este tipo de cálculos, usualmente se invierte un tiempo considerable en preparar el modelo, realizar pruebas de malla, tiempos de cálculo y post-proceso; el cual, normalmente, se tiene que repetir varias veces, hasta obtener en la simulación las condiciones deseadas del propulsor.

Este trabajo plantea la elaboración de una simulación numérica para analizar el comportamiento hidrodinámico de un propulsor marino, con el objetivo principal de automatizar las máximas fases posibles del proceso de preparación, cálculo y post-proceso de la simulación, para optimizar los tiempos invertidos por el ingeniero que las realice. Además, la simulación elaborada en este trabajo trata de ser lo más genérica posible para que, independientemente de la geometría del propulsor o de las condiciones de operación, no sea necesario modificar ni rehacer ninguna parte de la simulación.

Por este motivo, el software escogido para realizar este trabajo es OpenFOAM, ya que su estructura y su metodología de trabajo resultan idóneos para elaborar simulaciones que puedan lanzarse de manera repetitiva, cambiando los escenarios a analizar, sin tener que invertir demasiadas horas de mano de obra volviendo a realizar un nuevo modelo.

Con los scripts generados se consigue automatizar el pre-proceso de la simulación al máximo, requiriendo únicamente del usuario que introduzca la geometría 3D del propulsor que desea analizar y que introduzca únicamente tres datos: el diámetro de la hélice, la velocidad de avance y la velocidad de rotación.

Además, el post-proceso y análisis de resultados también se consigue automatizar, ya que al terminar la simulación se obtiene un archivo donde aparecen directamente los tres parámetros principales para conocer el funcionamiento de un propulsor para un determinado

coeficiente de avance: el coeficiente de empuje, el coeficiente de par y el rendimiento hidráulico.

La comparativa entre los resultados obtenidos mediante estas simulaciones CFD y los resultados de los ensayos experimentales difieren entorno a un 15%. Esta diferencia es aceptable en un entorno industrial por lo que se puede dar por válida la precisión de la simulación numérica.

Así, se obtiene un método para obtener parámetros fundamentales de la operación hidrodinámica de un propulsor, cuyo único dato de entrada por parte del usuario es la geometría del propulsor y tres parámetros de operación.

## <span id="page-46-0"></span>8. Líneas futuras

Las líneas futuras de este trabajo sobre análisis hidrodinámico de un propulsor marino son:

- Analizar el comportamiento hidrodinámico con otro tipo de propulsor, por ejemplo, una hélice en tobera, para comprobar si el método elaborado es eficaz.
- Programar una interfaz gráfica con los parámetros de entrada y de salida del usuario, para que no sea necesario que interactúe con la interfaz de OpenFOAM.

## <span id="page-47-0"></span>Referencias bibliográficas

- Bernitsas, M. M., Ray, D. & Kinley, P. (1981). Kt, Kq and Efficiency Curves for the Wageningen B-Series Propellers. *University of Michigan*.
- Carlton, J. (2018). *Marine Propellers and Propulsion* (4th ed.). Butterworth-Heinemann.
- Elghorab, M. A., Abou El-Azm Aly, A. & Elwetedy, A. S. (2015). Open Water Performance of Marine Propellers Using CFD. *Proceedings of International Conference on Fluid Dynamics, ICFD11At: Alexandria, Egypt, Volume: 11*.
- Kishore, M. P. & Behera, R. K. (2014). Numerical Investigation for CFD Simulation of Open Water Characteristics and Cavitation Inception of Marine Propeller Blade. JOURNAL OF MARITIME RESEARCH, Vol XIII. No. XI (2014) pp 71–76.
- Moctar, O. E., Shigunov, V., & Zorn, T. (2012). Duisburg Test Case: Post-Panamax Container Ship for Benchmarking. Ship technology research, 59(3), 50-64.

https://doi.org/10.1179/str.2012.59.3.004

Versteeg, H. & Malalasekera, W. (2007). *An Introduction to Computational Fluid Dynamics: The Finite Volume Method* (2nd ed.). Pearson.